### FORMAGRAPH **DESIGN**

### ECOLE DE GRAPHISME, CFA et centre de formation en **arts graphiques et communication digitale**

CATALOGUE **2023-2024**

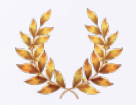

Titre pro de niveau VI **Bac + 3** de **Designer graphique print/web Détails page 6**

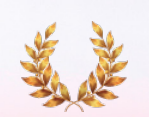

Titre pro de niveau V **Bac + 2** de **Développeur web et web mobile Détails page 12**

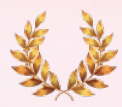

Titre pro de niveau IV **Bac** de **concepteur graphique Détails page 14**

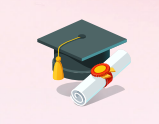

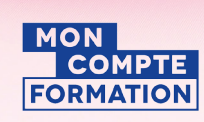

Formations éligibles au CPF

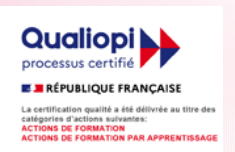

Parcours certifiants Formations éligibles établissement certifié QUALIOPI

### INFORMATIONS PRATIQUES

### $\bigcirc$ **LES FORMATIONS SONT CERTIFIANTES ET ÉLIGIBLES AU CPF.**

#### **Les locaux**

Nos locaux sont situés au 1, rue Madeleine Brès à Besançon, dans le quartier des Tilleroyes. Nous disposons, pour vous accueillir, d'un vaste parking privatif.

**. En venant par l'A36, de Dijon :**  Prendre la *Sortie n°3* (Besançon Ouest) puis suivre la N57 jusqu'à la **sortie 58** «*Pouilley-les-Vignes* » **. En venant par l'A36, de Belfort :**  Prendre la *Sortie n°4* (Besançon Nord) puis suivre

la N57 jusqu'à la **sortie 58** «*Pouilley-les-Vignes*». **. Par les transports en commun :** Prendre le bus n°9, arrêt *Clinique Saint-Vincent*

#### **Les intervenants**

Les formateurs permanents issus du monde gra phique, dotés d'une solide expérience sur le plan technique et pédagogique assurent les cours en PAO, Web, mise en page, typographie, création graphique, digital marketing…

Notre réseau d'intervenants extérieurs : chefs d'entre prise, spécialistes en management, en stratégie, en bureautique, en photographie… interviennent en fonction de vos besoins pour des domaines ciblés

#### **Le matériel**

Les formations se déroulent aussi bien sur du maté riel Apple que sur du matériel PC, équipés des dernières versions des logiciels. Toutes les salles de formation de Formagraph sont

climatisées.

Un espace restauration est mis à votre disposition.

Ġ

**2** FORMAGRAPH

Nos formations sont accessibles aux per sonnes en situation de handicap, vous pouvez nous contacter, afin d'étudier

ensemble les besoins de compensation et les amé nagements pouvant être mis en place.

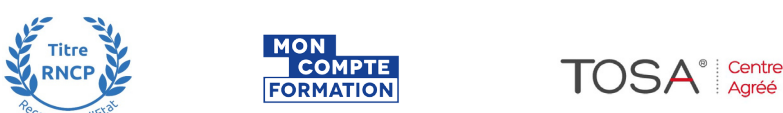

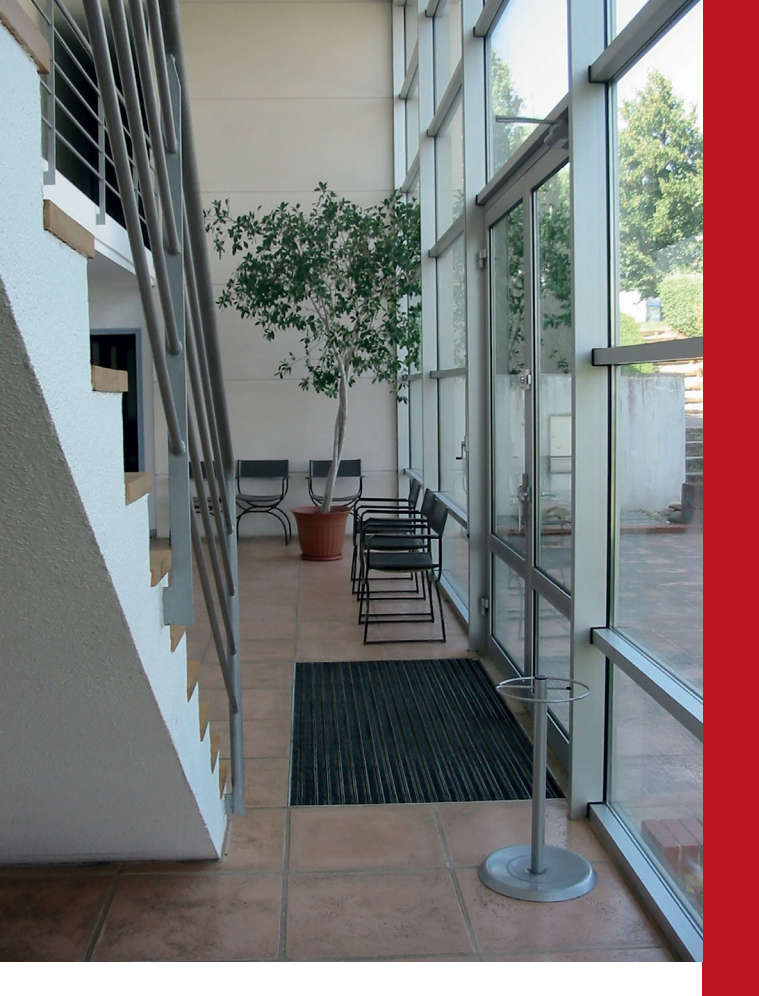

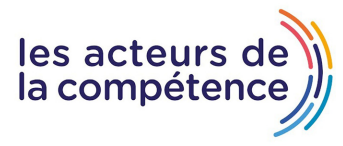

Formagraph Design est membre des **Acteurs de la compétence**

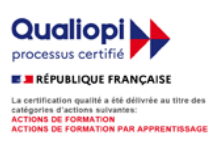

CONCEPTION GRAPHIQUE WEB DESIGN DIGITAL MARKETING DEVELOPPEMENT WEB MOBILE CATALOGUE **2023-2024**

FORMAGRAPH 3 DESIGN DESIGN

## **SOMMAIRE**

## FORMATIONS DIPLÔMANTES

**La formation de 1176 heures de Designer graphique print/web..............6**

**La formation de 875 heures de Développeur web et web mobile.....12**

**La formation de 777 heures de Concepteur graphique...................................14**

## FORMATIONS MODULARISÉES

#### **DESIGN GRAPHIQUE/PAO**

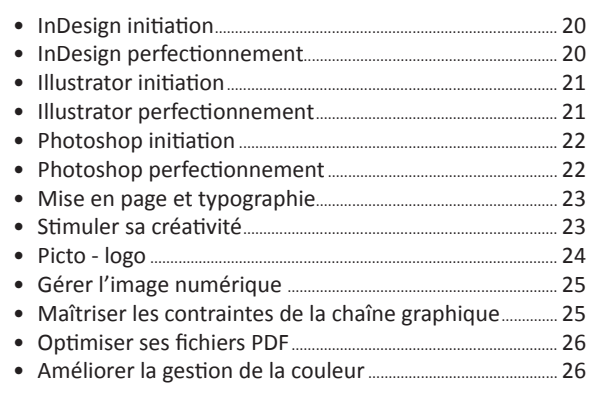

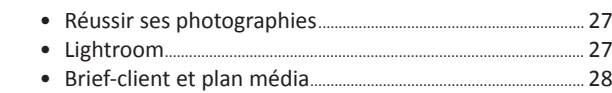

- • Piloter un projet de communication........................................... 29
- Se positionner en tant que futur professionnel.

#### **WEB DESIGN**

#### **Pack Web design de 637 heures......31**

- Introduction au Web Design / Backend & Frontend....... 33
- • HTML-CSS Clic.............................................................................................. 33
- HTML-CSS Double Clic + Responsive Web Design.............. 34<br>• Optimisez votre référencement • Optimisez votre référencement..................................................... 34
- • Wordpress...................................................................................................... 35
- • Réaliser sa Newsletter........................................................................... 35
- • Email marketing.......................................................................................... 36
- • Réaliser une vidéo pour le web et les réseaux sociaux.... 36
- • Adobe Première......................................................................................... 37
- After Effects initiation au motion design................................... 38
- • e-commerce.................................................................................................. 39 • Workshop web designer...................................................................... 39
- 
- • Chargé de communication / digital marketing.................... 40 • Piloter un projet de communication........................................... 41
- • Brief-client et plan média.................................................................... 42

#### **AFFINITY**

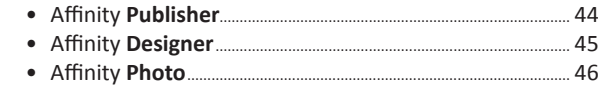

#### **PROJET DE TRANSITION PROFESSIONNELLE**

Le projet de transition professionnelle (PTP), ex-Cif (fongécif), permet au salarié de s'absenter de son poste afin de suivre une formation pour se qualifier, évoluer ou se reconvertir. Il est appelé CPF de transition. Il est ouvert sous conditions et est accordé sur demande à l'employeur. Le salarié est rémunéré pendant toute la durée de la formation.

**www.transitionspro.fr**

#### **FINANCEMENT RÉGION-CPF**

Ce dispositif expérimental a été mis en place par la Région Bourgogne Franche-Comté en décembre 2021. Le montant de la prise en charge par la Région Bourgogne Franche-Comté s'élève à 10 000 €, avec ou sans droits CPF, et dans la limite de 1100 heures. En cas de dépassement du montant de la prise en charge, Pôle-Emploi abonde pour combler la différence.

Les deux conditions à réunir pour bénéficier de ce financement sont les suivantes :

- Être inscrit-e à Pôle-Emploi
- Résider en Région Bourgogne Franche-Comté.

#### **PÔLE-EMPLOI**

Une prise en charge est possible par Pôle emploi, à la condition d'être demandeur d'emploi. Avant d'entamer votre démarche et pour valider votre dossier de formation, renseignez-vous auprès de votre conseiller Pôle emploi. Il vérifiera à vos côtés votre situation par rapport à votre rémunération durant le stage et les possibilités de prise en charge ainsi que les conditions administratives liées à la formation.

#### **LA FORMATION EN ALTERNANCE OU EN APPRENTISSAGE**

La formation peut se mettre en place à tout moment. Ce dispositif permet de développer les compétences d'un nouvel embauché (un jeune de moins de 16 à 25 ans ou un demandeur d'emploi de plus de 26 ans) et ouvre le droit à une formation sanctionnée par le passage d'un titre professionnel bac+3.

Le planning et le programme de formation sont définis en fonction de vos besoins et contraintes.

Chaque parcours peut être adapté aux spécificités du poste.

La formation en alternance est accessible en **contrat de** 

**professionnalisation** pour intégrer un nouveau collaborateur ou en **apprentissage**, pour les personnes de moins de 30 ans, et ce, sur une période d'un à deux ans. Le rythme de l'alternance et de l'apprentissage, pour un mois, est le suivant :

3 semaines en entreprise, 1 semaine en formation. **Contactez-nous pour plus d'informations.**

#### **LE COMPTE PERSONNEL DE FORMATION (CPF)**

Depuis janvier 2015, le compte Personnel de Formation est venu remplacer le DIF. Dans ce dispositif, les heures de formation sont attribuées à toute personne de 16 ans et plus, dès son entrée dans le marché du travail. Les heures cumulées au titre du DIF sont basculées et peuvent être mobilisées.

**www.emploi.gouv.fr**

#### **LES OPCOS (Opérateurs de Compétences)**

Un opérateur de compétences (OPCO) est un organisme agréé par le ministère du Travail dont le rôle est d'accompagner la formation professionelle en finançant l'apprentissage et en accompagnant les PME et les branches professionnelles en matière de formation. Ces dernières sont ainsi regroupées autour d'un OPCO : il existe 11 OPCO (santé, commerce, construction…) pour plus de 300 branches.

Tout salarié en CDI ou en CDD peut suivre un stage financé par son employeur via le plan de formation. Le plan de formation regroupe l'ensemble des actions de formation, de bilan de compétences et de VAE mises en œuvre par l'entreprise.Tous les salariés peuvent en principe bénéficier du plan de formation sans condition d'ancienneté et quelle que soit la nature de leur contrat de travail. C'est l'employeur seul qui décide de former (ou non) ses salariés et qui choisit ceux qui en bénéficieront.

#### **LA FORMATION SUR MESURE**

Des formations aux métiers de la communication et du numérique en spécifique, c'est tout d'abord l'écoute qui, suivie d'une analyse et d'un diagnostic, nous conduira à vous proposer un parcours personnalisé répondant à vos besoins spécifiques. Ces parcours peuvent varier d'une seule journée à plusieurs semaines en fonction de vos besoins. Contactez-nous pour établir votre programme sur mesure.

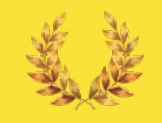

## Titre pro de niveau VI (Bac + 3) LA FORMATION DE 1176 HEURES **DE CONCEPTEUR GRAPHIQUE PRINT ET WEB (BAC+3)**

#### FORMATION EN COMMUNICATION GRAPHIQUE ET NUMÉRIQUE DE 1176 HEURES **S'APPUYANT SUR LE TITRE RNCP 34319 (Bac+3) DE DESIGNER DE COMMUNICATION GRAPHIQUE ET DIGITALE DE L'ESDAC (www.ecole-esdac.com).**

#### **AINSI QUE SUR LE TITRE RNCP 35634 DE CONCEPTEUR DESIGNER UI DU MINISTÈRE DU TRAVAIL**

Cette formation de 1176 heures entièrement présentielle, aborde et développe tous les aspects théoriques et techniques du métier de concepteur (designer) graphique print et web. Les outils et procédés indispensables aux métiers de la communication graphique et digitale sont très largement étudiés de façon académique mais aussi par le biais d'une méthode affirmative reposant des mises en situation sous forme d'exercices pratiques.

« *Dans le champ de la communication visuelle, le designer graphique est une sorte d' ingénieur de l'image, se posant des questions de sens et de structure de l'image (métaphore, symbole, concept, code, signe, hiérarchie de l'information, traitement de données complexes...) et manipulant notamment la typographie, la couleur, l'image, le rapport entre le texte et l'image, la mise en page ou en écran, les supports, les matériaux, les réseaux, les données* ».

Est également abordée l'histoire de l'Art et de la communication graphique... Comment celleci se nourrit-elle de son époque, de son contexte historique, artistique, géopolitique ? Nous expliquons et développons les fondamentaux de la mise en page, les règles typographiques,

les règles d'agencement, la structure de la page, la valeur expressive des caractères, le sens de la couleur, l'identité visuelle, la transmission d'informations non verbales, les techniques de recherche de créativité...

*« Le design graphique se nourrit des avant-gardes : artistiques et technologiques, mais aussi sociologiques et politiques. Il évolue selon les lieux, les réseaux de communication et leurs supports respectifs (livre, affiche, presse, télévision, espace public, internet/intranet, applications interactives, logiciels, etc...). Il témoigne de l'esprit d'une époque ».*

Le web design, la création numérique, les us et coutumes du web, la prise en compte de l'expérience-utilisateur... Autant de notions indispensables au parcours, représentent plusieurs mois d'enseignement. Nous commençons par les principes du langage et de la syntaxe HTML-CSS pour pouvoir aborder, par la suite, les CMS et outils de web design responsive, les sites E-commerce et la conception d'interfaces de navigation intuitives.

Les sessions digital marketing et le web design vont de pair dans l'enseignement de la communication numérique et se suivent selon une logique pédagogique établie. Cette partie digital marketing, dans sa totalité, s'étend sur plusieurs semaines et comprend, notamment, l'apprentissage des moyens, de l'art et du talent de mettre en place des stratégies de communication en ligne, d'apporter des réponses pertinentes en respectant un calendrier et un budget, d'apporter de la visibilité sur internet, mais également réaliser de développer une écriture narrative, de concevoir et de réaliser un film court, une production motion design ou une vidéo destinée à internet ou réseaux sociaux.

4 semaines, soit 20 journées entièrement consacrées au « Projet personnel » ou « Préparation du book » sont échelonnées jusqu'à l'examen final.

En outre et en plus de ces 1176 heures de formation, 2 stages, de 4 semaines chacun, sont requis. Ces stages ont pour objectif de faciliter l'immersion de le milieu professionnel, dans le quotidien et les réalités des acteurs de la profession, de comprendre le fonctionnement des agences, des studios et des entreprises, et de commencer à mettre en application les acquis.

Enfin, des évaluations intermédiaires corrigées en groupe, au nombre de 4, sont réparties régulièrement tout au long de la formation, et des référents accompagnent, chacun dans leur spécialité, les apprenants au cours d'entretiens et de bilans ponctuels.

## **PROGRAMME**

Une année, trois trimestres

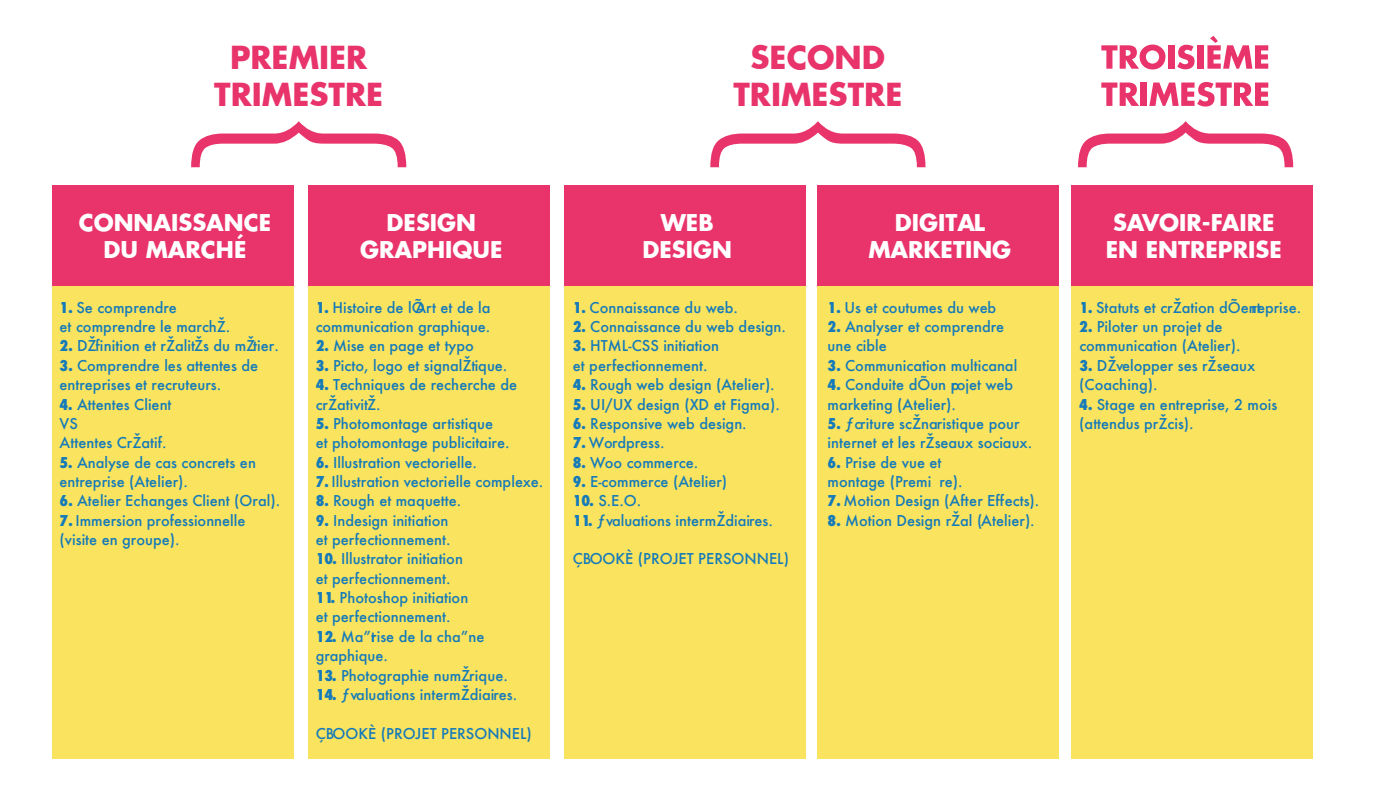

## **ADMISSION**

L'admission se fait à l'issue d'un entretien préléminaire et d'un test d'entrée composé de 6 épreuves. Prévoyez 30 minutes d'entretien et 1h30 de test.

## **PASSAGE DE L'EXAMEN**

Le passage de l'examen se déroule en 2 temps et sur 2 jours.

Le premier jour (l'écrit) est consacré à une réalisation graphique mettant en oeuvre toutes les compétences techniques et théoriques acquises durant la formation. Il s'agit d'une épreuve en groupe et surveillée.

#### Le deuxième jour (l'oral)

Pour le titre pro 34319 : L'oral consiste en une présentation d'une heure, devant un jury composé de trois professionnels et d'un membre de l'équipe pédagogique, au cours de laquelle, chaque candidat expose son projet personnel, soit l'ensemble des travaux ainsi que le détail de tous les éléments d'un plan global de comunication multicanale.

Pour le titre pro 35634 : Le candidat présente un site internet qu'il a réalisé dans le centre de formation, ainsi que tous les éléments graphiques nécessaire à sa production. Il exposera, en outre, les éléments de recherche (origine, benchmark, étude de marché...) du plan de communication lié.

## **VALIDATION PAR LA V.A.E.**

#### **1. Constituation de votre dossier de demande**

Vous devez d'abord constituer un dossier de recevabilité.

Pour cela, téléchargez le cerfa 12818 demande de diplôme ou de titre délivré par la VAE au nom d'un ministère

Quels sont les documents à fournir avec le dossier ?

.Une pièce d'identité (carte d'identité, passeport ou titre de séjour).

.Tous les documents justifiants vos expériences et leurs durées.

.Pour les salariés et bénévoles : fournir les fiches de paie de l'année, bulletins de salaires, attestations de stage, de formation, employeur, relevé de carrière…).

.Pour les non-salariés : complétez votre dossier en fournissant l'inscription aux organismes habilités et les justificatifs de durée d'inscription (RCS registre du commerce et des sociétés, RM registre des métiers, Urssaf…).

.Fournir ensuite le dossier complet à l'organisme.

.L'organisme délivrant le titre ou le diplôme statue sur la recevabilité de votre candidature.

#### **2. Constitution de votre dossier de validation**

Si votre candidature est déclarée recevable, vous avez ensuite la possibilité de vous faire accompagner pour établir votre dossier de validation.

Cet accompagnement est une aide à deux niveaux :

- . La mise en forme du dossier de validation
- . Une préparation à l'entretien avec le jury

#### **3. Validation de votre candidature**

Une fois votre dossier remis à l'organisme compétent, celui-ci se réunit en jury. Il peut vous convoquer à un entretien et faire une demande de mise en situation si besoin.

#### **4. Nature des évaluations**

Le candidat présente devant le jury son book et l'inscrit dans une présentation globale qui intègre son parcours et ses motivations.

Le jury se base essentiellement sur la présentation du book. La conception des éléments du book surtout l'explication associée à toutes les réalisations offrent aux membres du jury suffisamment de contenu pour interroger l'

Les membres du jury s'assurent que le candidat a les compétences requises (voir référentiel compétences).

Le jury peut alors décider :

.La validation totale, vous permettant d'obtenir le titre ou le diplôme désiré.

.La validation partielle. Dans ce cas, le jury préconise un complément de formation pour certaines compétences qui feront l'objet d'un contrôle supplémentaire. Vous avez un délai de cinq ans pour effectuer les formations demandées.

.Le refus de validation. Le jury estime que les conditions ne sont pas remplies pour l'obtention du titre ou du diplôme.

La décision du jury vous est communiquée par courrier par le chef d'établissement ou le centre certificateur.

Noter que vous pouvez :

Obtenir une aide financière auprès de votre employeur, de l'organisme paritaire collecteur agréé (OPCO) ou du conseil régional.

Bénéficier de congés pour préparer votre VAE. La durée de ce congé ne peut excéder 24h de temps de travail par validation.

# **DÉBOUCHÉS**

Le graphiste designer peut évoluer dans un studio de création, dans une agence de design ou en interne dans une entreprise ou une collectivité. Au fil des années, le graphiste designer peut être amené à gérer une équipe de créatifs, voire même évoluer comme directeur artistique.

Il peut aussi choisir de se mettre à son compte et travailler pour différents clients en même temps. Pour cela, il devra se constituer un book regroupant toutes ses réalisations. Dans un métier de communication visuelle, l'image que l'on renvoie est un élément fondamental à prendre en compte. La plupart des offres ne sont pas publiées sur le site de Pôle emploi, beaucoup passent par le réseau.

#### **PARMI LES PERSONNES AYANT SUIVI LA FORMATION DE 1176 HEURES, NOUS AFFICHONS UN TAUX DE RETOUR À L'EMPLOI DE 75 À 80%.**

#### **Suite de parcours, poursuite d'études**

Après le bachelor 3 Design graphique digital et imprimé, il est possible de poursuivre et d'intégrer le mastère 1 et 2 de Directeur Artistique en Design Graphique Digital et Imprimé sur deux années.

Prochaines rentrées :

#### **DU 9 FÉVRIER 2024 AU 25 JANVIER 2025 DU 30 AOÛT 2024 AU 3 JUILLET 2025**

*Le coût de cette formation est de 12,00 € H.T de l'heure, soit 13 200,00 € H.T. Contactez-nous au 09 61 69 61 57 ou par mail : b@formagraph.com pour plus de renseignements quant aux possibilités de financement.*

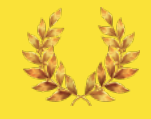

### Titre pro de niveau V (Bac + 2) LA FORMATION DE 875 HEURES **DE DÉVELOPPEUR WEB ET WEB MOBILE (BAC+2)**

#### FORMATION EN DÉVELOPPEMENT WEB MOBILE DE 875 HEURES **S'APPUYANT SUR LE TITRE RNCP 31114 (Bac+2) DE DÉVELOPEUR WEB ET WEB MOBILE DU MINISTÈRE DU TRAVAIL**

Conformément aux attendus du Ministère du Travail pour ce titre professionnel de niveau V (Bac + 2), tout au long de ce parcours de 875 heures, entièrement présentiel, vous apprendrez à :

*1. Développer la partie front-end d'une application web ou web mobile sécurisée*

Installer et configurer son environnement de travail en fonction du projet web ou web mobile Maquetter des interfaces utilisateur web ou web mobile Réaliser des interfaces utilisateur statiques web ou web mobile Développer la partie dynamique des interfaces utilisateur web ou web mobile

*2. Développer la partie back-end d'une application web ou web mobile sécurisée*

Mettre en place une base de données relationnelle Développer des composants d'accès aux données SQL et NoSQL Développer des composants métier coté serveur Documenter le déploiement d'une application dynamique web ou web mobile

#### **Prochaine rentrée : DU 21 MARS AU 23 OCTOBRE 2024**

*Le coût de cette formation est de 12,00 € H.T de l'heure, soit 10 500,00 € H.T. Contactez-nous au 09 61 69 61 57 ou par mail : b@formagraph.com pour plus de renseignements quant aux possibilités de financement.*

### **PROGRAMME** Six mois, deux trimestres

### **PREMIER TRIMESTRE**

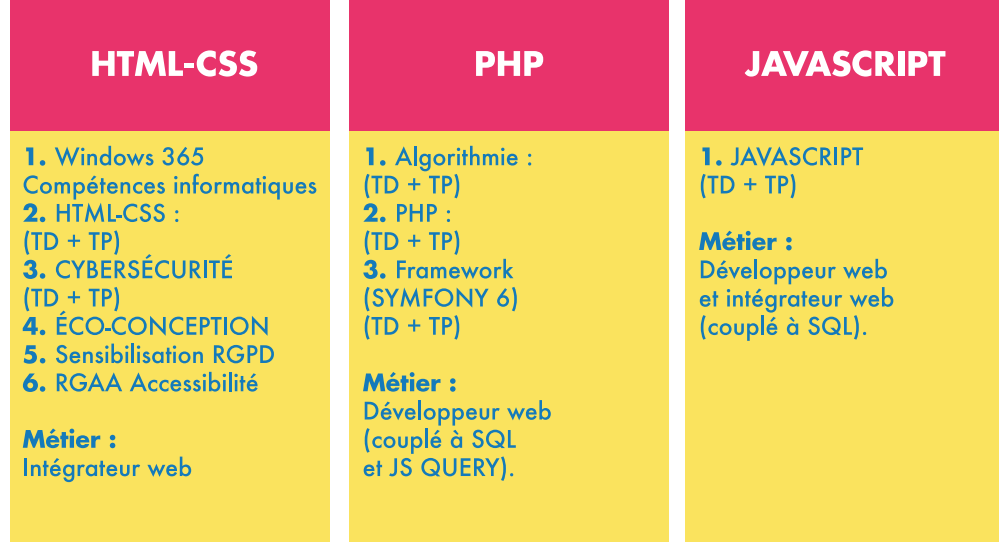

### **SECOND TRIMESTRE**

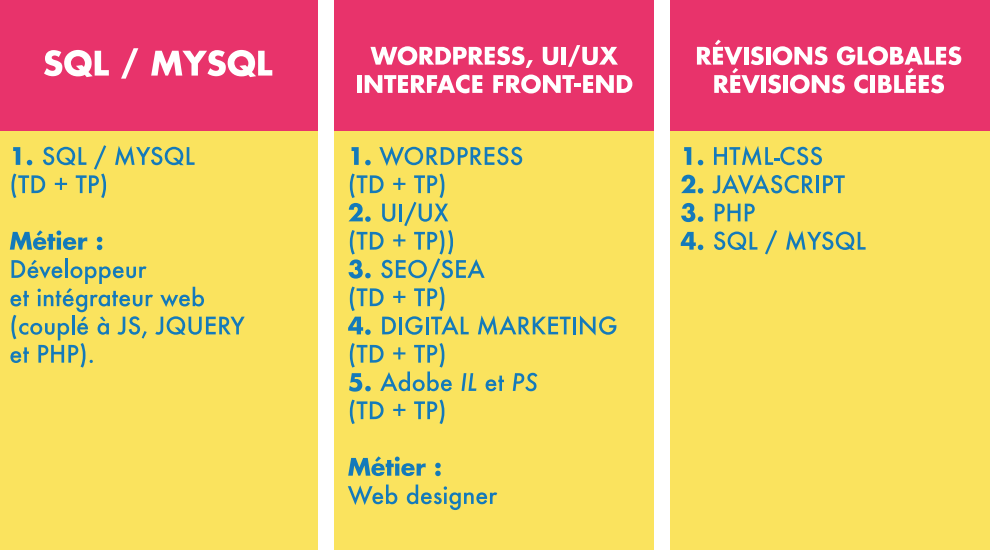

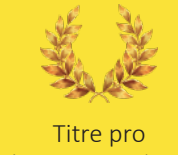

## de niveau IV (Bac) LA FORMATION DE 777 HEURES **DE CONCEPTEUR GRAPHIQUE (BAC)**

### FORMATION EN COMMUNICATION GRAPHIQUE DE 777 HEURES **S'APPUYANT SUR LE TITRE RNCP 37943 (Niveau Bac)**

#### **D'INFOGRAPHISTE METTEUR EN PAGE DU MINISTÈRE DU TRAVAIL**

Cette formation de 777 heures entièrement présentielle est orientée à 80% PAO/Design graphique/Communication et 20% de Web Design.

Durant ce parcours, tous les aspects du métier de graphiste multitâches sont abordés, et les outils et techniques indispensables à la pratique du design graphique sont très largement développés.

Sont également présents au programmes, des cours sur l'histoire du graphisme, de semaines de mise-en-pratique, des semaines d'apprentissage des règles de mise-en-page et des règles d'agencement typographique, des techniques de recherche de créativité, de recherche du sens, des semaines autour du logotype, de l'identité visuelle, etc...

Nous abordons également la gestion de projet de communication, la relation client, le planmédia, le positionnement sur le marché et enfin, dans le but de donner à ce parcours une dimension multicanale, Wordpress et les outils de design UI/UX sont, à leur tour, enseignés.

#### **Les compétences à développer seront les suivantes :**

*1. Elaborer une proposition graphique* Recueillir et analyser les besoins client. Définir une solution graphique. Planifier et organiser la réalisation de supports de communication.

*2. Réaliser des supports de communication* Mettre en page des documents simples. Mettre en page des documents élaborés. Contrôler la conformité du produit et vérifier la livraison. *3. Contribuer à la stratégie de communication* Assurer une veille technique, technologique et concurrentielle. Promouvoir une réalisation graphique. Personnaliser un système de gestion dynamique de contenus de sites web. Adapter des contenus pour le web et les réseaux sociaux

#### **Prochaine rentrée : DU 9 FÉVRIER AU 17 OCTOBRE 2024**

**PROGRAMME**

*Le coût de cette formation est de 12,00 € H.T de l'heure, soit 9 324,00 € H.T. Contactez-nous au 09 61 69 61 57 ou par mail : b@formagraph.com pour plus de renseignements quant aux possibilités de financement.*

#### Sept moisMOIS 1 À MOIS 6 **MOIS 7 CONNAISSANCE DESIGN WEB SAVOIR-FAIRE DU MARCHE DESIGN GRAPHIQUE EN ENTREPRISE** 1. Se comprendre 1. Histoire de l'Art et de la 1. Connaissance du web. 1. Statuts et création d'entreprise. et comprendre le marché. communication araphique. 2. Connaissance du web design. 2. Piloter un proiet de 2. Définition et réalités du métier. 2. Mise en page et typo 3. UI/UX design (XD et Figma). communication (Atelier). 3. Comprendre les attentes de 3. Picto, logo et signalétique. 4. Responsive web design. 3. Développer ses réseaux entreprises et recruteurs. 4. Techniques de recherche de 5. Wordpress. (Coaching). 4. Attentes Client créativité. **6.** Communication multicanal 4. Stage en entreprise, 2 mois 5. Photomontage artistique **VS** (attendus précis). Attentes Créatif et photomontage publicitaire. 5. Analyse de cas concrets en 6. Illustration vectorielle. entreprise (Atelier). 7. Illustration vectorielle complexe. **6.** Atelier Echanges Client (Oral) 8. Rough et maquette. 7. Immersion professionnelle 9. Indesign initiation (visite en groupe). et perfectionnement. **10. Illustrator initiation** et perfectionnement. **11.** Photoshop initiation et perfectionnement. 12. Maîtrise de la chaîne graphique. 13. Photographie numérique. 14. Évaluations intermédiaires. «BOOK» (PROJET PERSONNEL)

14 | UNWWSIATH | 19 DESIGN DESIGN

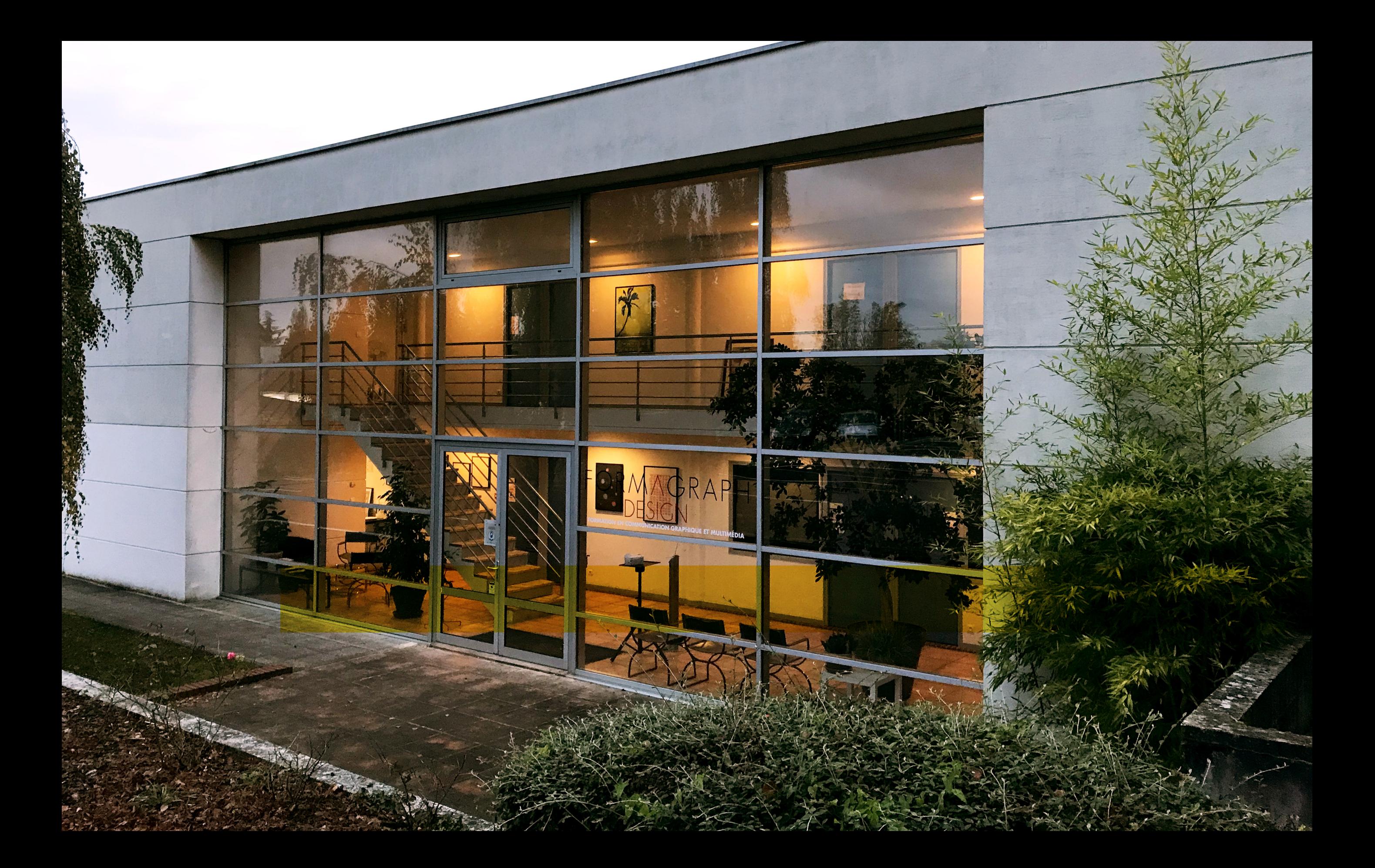

*Nos formations Design graphique-PAO modularisées sont particulièrement adaptées aux entreprises et aux collectivités qui souhaitent voir leurs salariés monter en compétences, mais également à toutes les personnes qui désirent apprendre et maîtriser les derniers outils et dernières techniques de création et de communication.*

**RETROUVEZ, DANS LES PAGES QUI SUIVENT, L'ENSEMBLE DES**  *MODULES PAO* **DÉTAILLÉS.**

# Les FORMATIONS MODULARISÉES

# **DESIGN GRAPHIQUE**

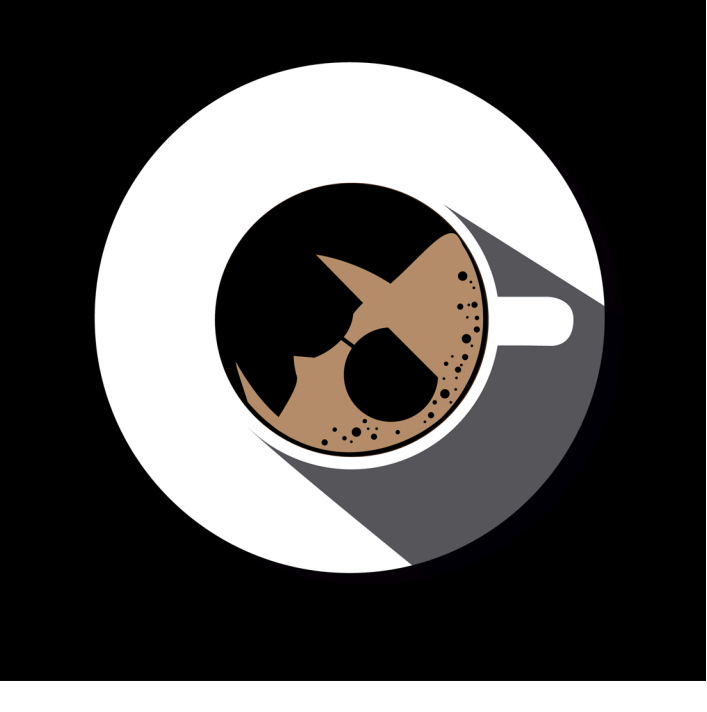

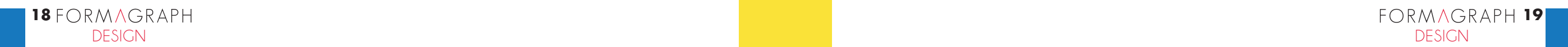

#### INDESIGN **Initiation** INDESIGN **Perfectionnement**

#### **Objectif**

Parvenir à surmonter les principales difficultés afin de produire une publication professionnelle prête à imprimer.

#### **Public**

Responsables marketing, chargés de communication, futurs graphistes.

#### **Programme**

#### **Introduction au logiciel**

Les outils, les menus, les raccourcis, les panneaux et l'espace de travail; La gestion des zones actives.

#### **Le document**

La navigation, les zooms; Les calques, les repères, les pages & gabarits.

#### **Le texte**

Les attributs de bloc texte, de caractère; L'identification des caractères invisibles; La gestion des tabulations; La correction orthographique; Le chaînage; Gérer les styles de caractère et paragraphes.

#### **Les objets**

La création de blocs; La symétrie, la rotation, le redimensionnement; Création et utilisation des couleurs, gestion de dégradés; Les tons directs Pantone et la conversion en quadri; La fusion des blocs.

#### **Les images**

L' importation d'images, la gestion des liens, Bridge; L'habillage textes/images, la mise en page.

> **5 jours soit 35 heures**

> > **ÉLIGIBLE CPF**

#### **La publication**

Les fonds perdus; La vectorisation des textes; La préparation du dossier de flashage; L'impression.

#### **Évaluation et bilan de la formation**

du 4 au 8 septembre 2023 du 4 au 8 décembre 2023 du 12 au 16 février 2024 du 3 au 7 juin 2024 du 2 au 6 septembre 2024 du 2 au 6 décembre 2024

#### **Objectif**

Augmenter ses compétences et se perfectionner dans la réalisation de publications de haute qualité avec des contraintes spécifiques.

#### **Public**

Graphistes, chargés de communication, connaissant les bases d'Indesign.

#### **Programme**

**Gestion de texte** Les styles de paragraphe, de caractère et imbriqués; Les blocs ancrés; Les filets de paragraphe; Le texte curviligne et la création de cocardes; Options d'importation de fichier texte.

#### **Tableaux**

La mise en forme de tableaux ; Créer un tableau à partir d'un texte existant; Contours et fonds alternés dans un tableau.

#### **Gestion des images** Importation d'images détourées par tracé, par couche alpha

avec contour progressif.

#### **Automatisation**

Les documents modèles; Les gabarits et la numérotation de pages, créer une section de page; La création d'une bibliothèque; Les interactions avec Bridge; Les options de modifications de mise en page; La configuration de l'interface et la personnalisation des raccourcis.

#### **Publication**

Les aplatissements des transparences; La gestion des couleurs lors de l'impression; La fusion des données; La création de fichiers PDF.

#### **Évaluation et bilan de la formation**

du 2 au 6 octobre 2023 du 18 au 22 mars 2024 du 30 septembre au 4 octobre 2024

**ÉLIGIBLE CPF**

**1530 Euros soit 35 heures 1530 Euros**

#### **Objectif**

Être capable créer des illustrations et de mettre au propre des documents à partir de modèles en utilisant Illustrator.

#### **Public**

Responsables marketing, chargés de communication, futurs graphistes.

#### **Programme**

**Les bases du dessin vectoriel** Approche théorique et définition; Gestion des palettes et de l'interface; L'affichage et la navigation; Les plans de travail, les calques; Bibliothèque CC; Les outils de sélection.

**Les tracés** Le dessin vectoriel, la plume; Construire des formes.

#### **Maîtriser la couleur**

La mise en couleur; Les dégradés de couleurs; Nuancier et guide des couleurs; Les tons directs.

#### **Manipuler des formes complexes**

Le pathfinder; Les tracés transparents et les masques; Alignement des objets; Importation des images, liaison et incorporation; La gestion des raccourcis clavier; Les symboles; Transformer les objets; Les dégradés de formes; Les outils d'anamorphose.

#### **Le texte**

Gestion du texte et des paragraphes; Les styles de texte et paragraphe; Les glyphes; Préparer un document en vue de son impression.

#### **Évaluation et bilan de la formation**

du 11 au 15 septembre 2023 du 26 février au 1er mars 2024 du 9 au 13 septembre 2024

#### **Objectif**

Être capable de créer ou reproduire tous styles d'illustrations en utilisant au mieux les outils du logiciel Illustrator.

#### **Public**

Graphistes, chargés de communication connaissant les bases d'Illustrator.

#### **Programme**

**Préférences et styles graphiques** Les préférences; La palette aspect; Les effets vectoriels et bitmaps; Les formes calligraphiques, diffuses, artistiques; Les contours de motif; Les styles graphiques; La pulvérisation de symboles et la palette symboles.

#### **Fonctions avancées et astuces**

Le ciblage des calques et les astuces pour les calques; Outil concepteur de forme; Créer des formes en 3D; Créer des motifs; Les filets de dégradé; Redéfinir les couleurs de l'impression; Personnaliser un graphe; Les modes de fusion; Les enveloppes d'anamorphose; L'aplatissement; Les exportations vers Photoshop, InDesign et Flash; Les masques d'opacité.

#### **Automatisation des tâches**

Automatisation des tâches; Couleurs globales; Vectorisation dynamique.

#### **L'impression**

Défonces et recouvrement; La découpe; Gestion des polices Opentype.

#### **Évaluation et bilan de la formation**

du 9 au 13 octobre 2023 du 8 au 12 avril 2024 du 7 au 11 octobre 2024

**5 jours**

20 Formage appearance the contract the contract of the contract of the contract of the contract of the contract of the contract of the contract of the contract of the contract of the contract of the contract of the contrac DESIGN THE STREET STREET CPF DESIGN DESIGN AND A CHARGE OF STREET STREET DESIGN OF STREET DESIGN **5 jours soit 35 heures 5 jours 1530 Euros soit 35 heures 1530 Euros ÉLIGIBLE CPF ÉLIGIBLE CPF**

ILLUSTRATOR **Initiation** ILLUSTRATOR **Perfectionnement**

#### PHOTOSHOP **Initiation** PHOTOSHOP **Perfectionnement**

#### **Objectif**

Être capable d'acquérir, de corriger et de retoucher une image numérisée à l'aide du logiciel Photoshop.

#### **Public**

Responsables marketing, chargés de communication, futurs graphistes.

#### **Programme**

**Introduction et configuration de l'interface** Les dimensions, la résolution, le rééchantillonnage;

Recadrer, tourner ou étendre la zone de travail ; L'enregistrement, les formats et le flux de travail ; Modes d'affichages, panneaux, espace de travail.

#### **Corrections colorimétriques**

Les calques de réglage; Les niveaux, la balance des couleurs; Teinte, saturation, luminosité; La colorisation, le remplacement de couleur.

#### **Application de couleur**

La pipette et le sélecteur de couleur; Remplissage d'une sélection et les dégradés de couleur.

#### **Retouche**

Les outils de corrections: outil pièce, tampon de duplication, correcteur localisé, yeux rouges; Outils de densité.

#### **Les sélections**

Les outils de sélection (lasso, baguette magique, etc.; Les modifications, les améliorations; Le contour progressif.

#### **Détourage**

Enregistrement d'un tracé et du masque; Enregistrement d'une couche alpha.

#### **Les calques**

Déplacements, copie, suppression, transformation; Lier, fusionner, aplatir l'image; Les calques de texte.

> **5 jours soit 35 heures**

> > **ÉLIGIBLE CPF**

#### **Évaluation et bilan de la formation**

du 11 au 15 décembre 2023 du 19 au 23 février 2024 du 10 au 14 juin 2024 du 16 au 20 septembre 2024 du 9 au 13 décembre 2024

#### **Objectif**

Réaliser les corrections chromatiques et montages complexes, utiliser toutes les ressources de Photoshop dans tous les domaines.

#### **Public**

Graphistes, chargés de communication connaissant les bases de Photoshop.

#### **Programme**

**Colorimétrie** La bichromie; Courbes; La fonction tons clairs/tons foncés; Correction sélective; Courbe de transfert de dégradé; Fusion HDR.

#### **Traitement d'images brutes**

Le format Raw et Camera Raw; Masques d'écrêtage, de fusion, vectoriels; Les outils vectoriels et les formes personnalisées; La composition de calques, option d'effets de calques; Échange de tracés avec Illustrator; Transformations avancées; La galerie de filtres, la fluidité; Opacité, modes de fusion; Les détourages complexes; Objets et filtres dynamiques; Formes d'historique et formes artistiques; Création de motif.

#### **Automatisation**

Création et gestion des scripts; Création de droplets; Le traitement par lots; Les panoramas.

#### **Publication**

L'impression depuis Photoshop; Les formats d'exportation et leur caractéristiques; Montage d'un gif animé pour le Web.

#### **Évaluation et bilan de la formation**

du 16 au 20 octobre 2023 du 25 au 29 mars 2024 du 14 au 18 octobre 2024

**ÉLIGIBLE CPF**

**5 jours 1530 Euros soit 35 heures 1530 Euros**

#### **Objectif**

Se doter d'une analyse techniques et esthétiques indispensables à la réalisation d'une mise en page.

#### **Public**

Tout utilisateur de la PAO.

#### **Programme**

**Le langage autour de la typographie** Anatomie des caractères; La classification Vox-Atypi; Les images mots; La sémiologie de la typographie.

**Compréhension de la typographie** Comment définir la typo à utiliser; Apprendre à ressentir une typographie; Travaux de groupe.

#### **La mise en page**

Analyse de l'espace de votre mise en page; Sens de lecture; Hiérarchie de l'information; La pertinence d'une mise en page texte; La pertinence d'une mise en page texte / image; Conseil et pièges à éviter pour la réalisation d'une mise en page.

#### **L'image**

Analyse et choix de la bonne image; Sémiologie de l'image.

#### **Les couleurs**

La couleur dans vos créations; Les différentes connotations lié à l'utilisation d'une couleur dans une mise en page.

#### **Exercices pratiques sur les caractères et la mise en page**

du 25 au 29 septembre 2023 du 4 au 8 mars 2024 du 23 au 27 septembre 2024

#### **Objectif**

Comment cultiver sa créativité ? Acceptez de vous inspirer ; Expérimentez ; Lâchez prise ; Osez oser ; Exercez votre imagination !

#### **Public**

Graphistes, illustrateurs, graphistes, webdesigners, chefs de projet amenés à définir des stratégies de communication.

#### **Programme**

**Les bases fondamentales du design graphique** ; **La connotation typographique** ; **Inspirations et tendances graphiques**; **La psychologie des couleurs**; **La sémiologie appliquée au graphisme** ;

**D'où vient la créativité ? Ce qui la favorise** ; **Ce qui la bloque** ; **Osez oser !**; **Exercez votre imagination**; **Influences et journal de bord**; Agencez votre espace ! Confrontez-vous à la critique; Écoutez l'enfant qui est en vous !

**Comment devenir un génie créatif en 5 jours ? J1 : Méfiez-vous du manque de confiance en vous J2 : Pensez comme un créatif J3 : Foncez et créez J4 : Peaufinez les détails J5 : Soyez fier et montrez-le**

**Prise de recul** L'analyse des différents styles; Le comportement et la typologie du consommateur; Personnalité et approche publicitaire.

du 13 au 17 novembre 2023 du 15 au 19 avril 2024 du 12 au 15 novembre 2024

#### **5 jours soit 35 heures**

**5 jours 1530 Euros 1530 Euros soit 35 heures**

22 Formage <mark>Eligible (Eligible ) and the set of the set of the set of the set of the set of the set of the set of the set of the set of the set of the set of the set of the set of the set of the set of the set of the set o</mark> DESIGN THE STATE OF STATE OF STATE OF THE STATE OF THE STATE OF THE STATE OF THE STATE OF DESIGN

#### **Objectif**

Repérer les différences entre les différents type de logotypes et expérimenter chacun d'entre eux. Être capable de concevoir et produire une charte graphique et une signalétique cohérente.

#### **Public**

Graphistes, futurs graphistes, tout public.

#### **Programme**

**D'où vient le logo ? à quoi sert-il ? Son histoire** ;

#### **Typologie des logotypes**

Les logos simples, typogrammes ou logogrammes ; Les logos complexes; Les logos siglotypes ; Les logos icotypes ; Le monograme ;

#### **Les fonctions du logo**

Une fonction référentielle et informative ; Une fonction expressive et représentative ; Une fonction phatique et conative ; Une fonction de certification (signature, caution) ; Une fonction d'appartenance.

#### **Les qualités d'un bon logotype**

Cohérence ; Esprit de synthèse ; Simplicité ; Qualité evolutive ; Modulable à souhait ; Exportable.

#### **La charte graphique**

- **L'intérêt de réaliser une charte graphique** L'identité graphique reste intacte Identifcation facilement de l'émetteur
- Contenu d'une charte graphique
- Le logotype - Les polices de caractères utilisées
- Les jeux de couleurs
- L'utilisation d'éléments graphiques
- Principes du choix des images et des illustrations.

du 20 au 24 novembre 2023 du 22 au 26 avril 2024 du 18 au 22 novembre 2024

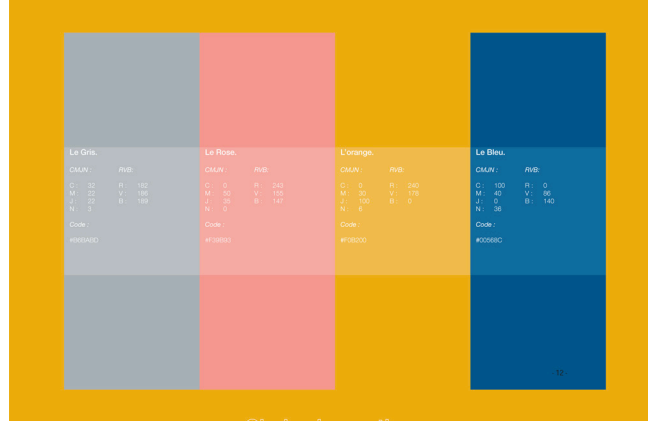

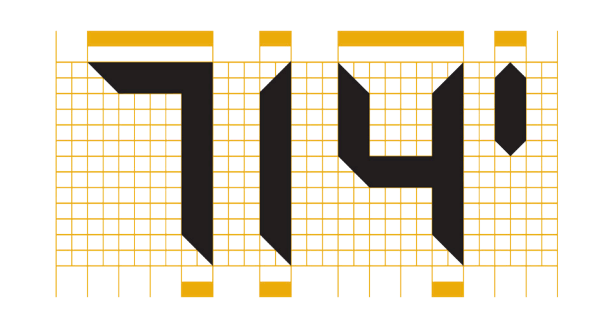

**5 jours 1530 Euros soit 35 heures**

#### **Objectif**

Appréhender les contraintes du numérique et du flashage, pour devenir tout à fait à l'aise dans la chaîne graphique PAO.

#### **Public**

Photographes, graphistes, graphistes, responsables communication.

#### **Programme**

**Les images numériques** Deux types d'images numériques, deux traitements différents; Construction d'une image numérique à base de pixels; Les types d'acquisitions; La résolution de l'image. La résolution de l'écran; Les couleurs de base en correspondance avec les modes colorimétriques de Photoshop et le nombre de bits par pixel ; Le nombre de niveaux de gris et de couleurs.

#### **Les images imprimées**

La similigravure et le Benday; La quadrichromie et les tons directs; La trame, la linéature, la forme du point, l'inclinaison, le moirage; Le R.I.P. et la constitution du point de trame; La résolution du périphérique d'impression.

#### **Rendre l'image exploitable**

Les relations entre images numériques et imprimées; La réduction du poids de l'image par le rééchantillonnage; La compression des données; Les formats de fichiers image, pour l'acquisition, l'archivage, le travail et la publication.

#### **Évaluation et bilan de la formation**

le 30 octobre 2023 le 3 avril 2024 le 28 octobre 2024

#### GÉRER L'IMAGE **NUMÉRIQUE** MAÎTRISER LES CONTRAINTES DE LA **CHAÎNE GRAPHIQUE**

### **Objectif**

Être capable de négocier avec les services de production ou de conseiller un client sur des choix techniques.

#### **Public**

Technico-commerciaux, chefs de projet, chefs de fabrication en agence de communication.

#### **Programme**

**Les procédés d'impression dominants** L'offset, l'héliogravure, la flexographie, la sérigraphie.

**Les procédés d'impression émergents** L'impression numérique.

**Les procédés anciens et traditionnels** La typographie, le timbrage, la taille douce.

**La chaîne graphique**

La succession des opérations de production; La pré-presse, l'impression, le façonnage, le routage.

**La préparation des contenus** Textes, images, approche des logiciels d'édition; Les formats de fichiers.

#### **Les encres**

Les types d'encres, la composition, les nuanciers; Les encres spéciales, relation encre/papier.

#### **La finition**

Les types de plis, le matériel de façonnage; L'imposition, le mode de fixation des cahiers.

#### **Les documents de fabrication**

Dossier de fabrication, devis, bon de sortie de matière, BAT, bon de livraison et le cheminement de la commande.

#### **Aperçu économique des industries graphiques.**

#### **Évaluation et bilan de la formation**

du 31 octobre au 2 novembre 2023 du 3 au 5 avril 2024 du 29 au 31 octobre 2024

**3 jours 825 Euros soit 21 heures**

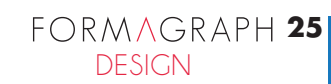

24 UNWAUNA TENGAH PERANG KELAH DENGAN KELAH DENGAN KELAH DENGAN KELAH DENGAN KELAH DENGAN KELAH DENGAN DENGAN DESIGN DESIGN **24**

**5 jours soit 7 heures 380 Euros**

#### **Objectif**

Être en mesure de créer un fichier PDF en fonction de sa finalité.

#### **Public**

Tous les utilisateurs d'applications souhaitant transférer ou préparer des documents « prêts à être imprimés ».

#### **Programme**

#### **Définition et rappel**

La description PostScript des données; Du PostScript au PDF; Les caractéristiques du format PDF; Rappel sur les types de police; Les conseils de flashage.

#### **Création d'un PDF selon son utilisation finale**

Optimiser le paramétrage des options de conversion du Distiller en fonction de la diffusion du PDF; Enregistrer et diffuser un jeu de réglages Joboptions; Distiller un fichier PostScript; Exporter depuis InDesign.

#### **Édition de fichiers PDF**

Récupérer du texte scanné pour le rendre éditable (OCR); Fusionner plusieurs documents PDF; Extraire des pages, des images, des textes ou des tableaux ; Modifications possibles; Les protections; Contrôler la séparation des encres.

#### **Évaluation et bilan de la formation**

le 30 octobre 2023 le 3 avril 2024 le 28 octobre 2024

#### AMÉLIORER LA GESTION DE LA **COULEUR**

#### **Objectif**

Être capable d'améliorer la gestion de la couleur à travers la calibration de la chaîne graphique.

#### **Public**

Chefs de fabrication, responsables pré-presse, graphistes ou toute personne intervenant sur la chaîne colorimétrique.

#### **Programme**

**Introduction à la gestion de la couleur** Fiabilité de la chaîne colorimétrique; Les notions de bases : lumière, œil, couleurs; Les modèles colorimétriques dépendants et indépendants, gamuts et profils ICC; Le flux de travail en RVB.

#### **La mesure des couleurs**

Densitomètre; Colorimètre; Spectromètre.

#### **Les règles de gestion des couleurs** Attribution d'un profil ; Conversion; Les logiciels de gestion de couleurs; La calibration.

**La caractérisation** Scanner; Moniteur; Imprimante.

**La gestion des couleurs dans Photoshop** Fenêtre couleurs; Softproofing.

**1 jour**

#### **Évaluation et bilan de la formation**

le 31 octobre 2023 le 2 avril 2024 le 28 octobre 2024

**380 Euros 380 Euros soit 7 heures**

#### **Objectif**

Améliorer la qualité des photographies par une bonne utilisation de l'appareil photographie numérique (APN).

#### **Public**

Photographes, graphistes, responsables de communication.

#### **Programme**

**Prise en main** Le choix du matériel; Le fonctionnement de l'APN; Les manipulations.

#### **La prise de vue**

Les possibilités offertes par la capture numérique; La bonne utilisation de la lumière; Solutions aux problèmes de prise de vue.

#### **Mise en pratique**

Le reportage industriel; La nature morte; Le choix du décor en studio ou sur site; Étude de la lumière en studio ; Utilisation des accessoires : boîte à lumière, parapluie, réflecteur; Présentation et essais de matériel studio pro : éclairages, cellule, appareil de prise de vue, APN.

le 6 novembre 2023 du 11 au 12 mars 2024 du 4 au 5 octobre 2024

#### **Objectif**

Améliorer et perfectionner vos photos avec Lightroom, adapter le traitement de vos photos en fonction de leur destination.

#### **Public**

Photographes, graphistes et responsables d'agences photographiques.

#### **Programme**

#### **L'image numérique** Formats Compression Couleur

#### **Organiser sa bibliothèque**

Acquisition des images; Organisation des médias : dossiers, collections, piles et catalogues; L'édition : étiquetage, tri, recherche et filtrage; La gestion des Métadonnées : IPTC, EXIF Les mots-clés.

#### **Traiter ses images**

Les réglages de base; Corrections de la lumière et de la couleur; Optimisation de l'image, bruit, netteté; Recadrage; Corrections locales; Filtres gradués; Masques et effets.

#### **Traitement par lot**

Synchronisation manuelle et automatique; Synchronisation automatique; Les paramètres prédéfinis; Instantanés; Copies virtuelles.

#### **Exports**

Exporter des fichiers vers Photoshop; Livre photo ; Diaporama.

le 7 novembre 2023 du 13 au 14 mars 2024 du 6 au 7 octobre 2024

**2 jours soit 14 heures 950 Euros**

**2 jours 950 Euros soit 14 heures**

26 ONWINGNALLE COMMUNICATION COMMUNICATION COMMUNICATION COMMUNICATION CONTRACTOR COMMUNICATION COMMUNICATION DESIGN DESIGN FORMAGRAPH **27** 

**26** FORM AGRAPH

**1 jour soit 7 heures**

#### BRIEF CLIENT ET **PLAN MÉDIA**

#### **Objectif**

Savoir interpréter le brief-client et l'orienter de manière à optimiser le lancement d'un projet. Mettre en place une stratégie média adaptée pour une campagne publicitaire.

#### **Objectif**

Tout public, graphistes, directeurs artistiques, chefs de projet...

#### **Programme**

#### **Qu'est ce qu'un BRIEF-CLIENT**

*Savoir l'interpréter et l'orienter pour lancer le projet dans les meilleures conditions.*

- Création d'un brief créatif ?
- Pourquoi est-il si important ?
- Analyses de vos Attentes VS Attentes Client ;
- Les 6 points clés pour réussir son brief client
- Le contexte
- Les objectifs
- La méthodologie pressentie
- Les livrables attendus
- Le planning
- Le budget (facultatif mais qui a son importance)

le 16 mai 2023 le 8 janvier 2024 le 6 mai 2024

#### **LE PLAN MÉDIA**

*Comment mettre en place une stratégie cross média efficace.*

- Qu'est ce qu'une campagne cross-média ? - Les différents canaux de communication ; - Le offline et online : un excellent mix média ;
- Mettre en oeuvre une stratégie cross-média
- Construire une stratégie média performante
- Piloter le plan crossmédia
- Mesurer l'efficacité de la campagne cross-média
- Optimisation de la campagne cross-média Comment faire un rétro-planning
- Intérêt du rétroplanning
- Comment construire un rétroplanning ?

le 17 mai 2023 le 9 janvier 2024 le 7 mai 2024

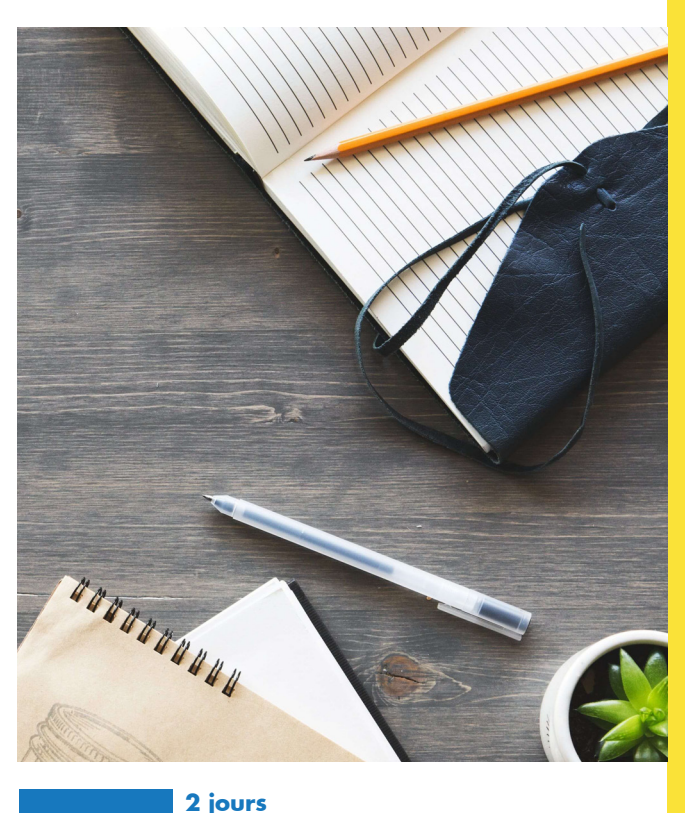

**2 jours soit 14 heures 800 Euros**

### SE POSITIONNER EN TANT QUE **FUTUR PROFESSIONNEL**

#### **Objectif**

- Définir des objectifs de communication et des indicateurs
- de résultat. - Définir des actions, choisir les outils à mettre en oeuvre.
- Établir budget et planning.

PILOTER UN PROJET **DE COMMUNICATION**

- Piloter, suivre et évaluer son action.

#### **Public**

Responsables et chargés de communication. Toute personne amenée à diriger un projet de communication.

#### **Programme**

**Définir clairement son projet de communication** Identifier le contexte et les enjeux du projet, Trouver la bonne idée de communication, Qualifier ses cibles et définir les comportements attendus,

Définir des objectifs de communication concrets, mesurables et identifiables, Déterminer ses indicateurs de résultat, Choisir les modalités d'évaluation.

#### **Concevoir le projet de communication et élaborer son plan d'action**

Choisir les moyens de communication à mettre en oeuvre, Définir le ton, le style de son action conformément à l'image voulue de l'entreprise, Concevoir et formaliser les messages clés à diffuser, Budgéter son action : coût et temps passé, Établir son planning, Répartir les rôles et les fonctions des différents acteurs : pilotage et réalisation, Élaborer le plan d'action.

#### **Réaliser ou faire réaliser l'action**

Rédiger un cahier des charges pertinent et précis, Recruter ses prestataires et organiser la consultation, Conduire un brief d'agence, Évaluer objectivement les propositions et sélectionner la meilleure, Piloter et suivre la réalisation de son projet, Évaluer les résultats de son projet.

du 4 au 8 décembre 2023 du 13 au 17 mai 2024 du 2 au 6 décembre 2024

#### **Objectif**

Apprenants et professionnels : se comprendre et comprendre le marché.

#### **Public**

Tout public. Toute personne en train d'effectuer la formation d'infographiste/designer web ou le pack PAO.

#### **Programme**

**Définition du métier, réalité du métier, embauche, la voie freelance...**

**Qui êtes-vous en tant que professionnel (travail de groupe et entretiens individuels)**

Réussir à faire émerger son / ses « Service(s) + », ses atouts en tant que professionnel ; Savoir se valoriser dans son contexte.

**Comprendre les attentes des employeurs et des clients** Cibler les entreprises en mesure de vous accueillir en stage et travailler, en amont, vos atouts.

**Se positionner face aux employeurs, face à ses clients** Définir son activité future ; Définir ses points forts et les consolider, définir ses faiblesses et en tirer parti.

#### **Comprendre qui l'ont est, afin de savoir où l'on va**

#### **Concevoir, à la fin de la formation, un parcours propre à chaque identité**

du 26 au 30 juin 2023 du 10 au 16 janvier 2024 du 21 au 24 mai 2024

**5 jours soit 35 heures 2000 Euros**

**5 jours 2000 Euros soit 35 heures**

DESIGN DESIGN **28** FORM AGRAPH

**800 Euros soit 14 heures**

**FORMATION CERTIFIANTE ÉLIGIBLE CPFTOSA**<sup>®</sup>

# Le PACK WEB de 637 heures

**LE PACK WEB REGROUPE L'ENSEMBLE DES MODULES WEB DESIGN / DIGITAL MARKETING DE LA FORMATION DE 1176 HEURES DE**  *DESIGNER GRAPHIQUE PRINT/WEB* **.**

#### **Objectifs**

Créer, mettre en ligne et gérer du contenu web approfondi, Concevoir et réaliser des interfaces web utilisables par les webmasters, Apprendre les bases des langages HTML et CSS, Créer un site web, Créer un site E-commerce, Maîtriser le référencement, Apprendre la prise de vue et le montage vidéo, Apprendre le Motion Design, Développer des outils et des stratégies de communication en ligne, Maîtriser les fondamentaux d'une campagne digitale ainsi que les us et coutumes du web.

#### **Public**

Tout public ayant des bases informatiques, Graphistes souhaitant évoluer vers la production web, Chargés de communication.

#### **Programme**

Introduction au web design back end UI/UX, HTML-CSS, Responsive Web Design, Wordpress, concevoir, mettre en ligne et gérer un site web, Woocommerce, savoir réaliser un site e-commerce, SEO, comprendre le référencement, Réaliser sa Newsletter, Email marketing, Digital marketing, Adobe Première, Adobe After Effects, Réaliser une vidéo pour le web et les réseaux sociaux, Piloter un projet de communication, Évaluations intermédiaires.

*Voir le détail des formations dans les pages suivantes «Formations modularisées».*

> du 28 août 2023 au 29 janvier 2024 du 5 février au 4 juin 2024 du 26 août 2024 au 28 janvier 2025

**Le PACK WEB, effectué DANS SON INTÉGRALITÉ est au prix de 12 EUROS DE L'HEURE , soit 7 644,00 Euros H.T.**

# **WEB DESIGN** et digital marketing

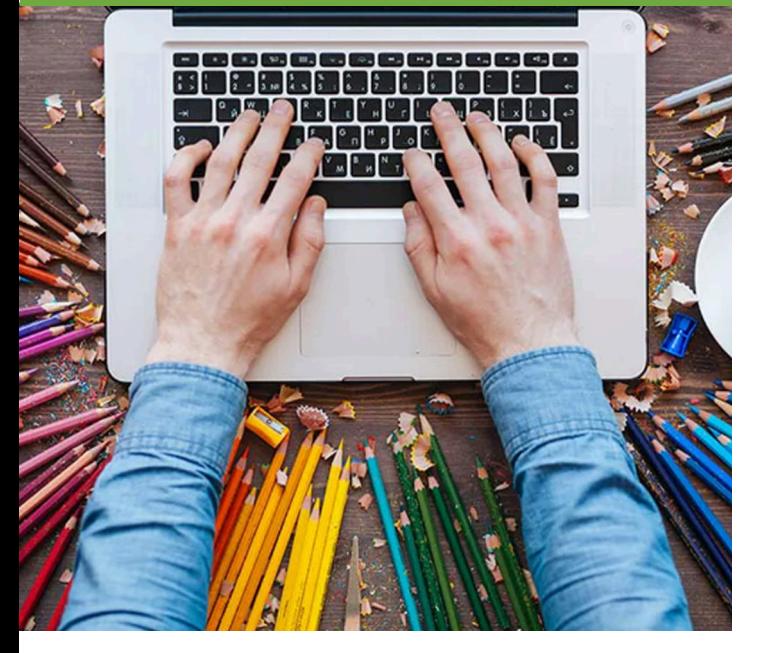

**Pack web complet 91 jours 7644 Euros soit 637 heures 30** <code>FORMAGRAPH FORMAGRAPH 31</code>

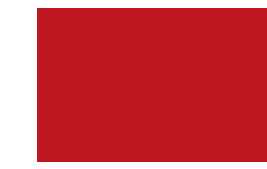

*Nos formations Web design et Digital marketing modularisées sont particulièrement adaptées aux entreprises et aux collectivités qui souhaitent voir leurs salariés monter en compétences, mais également à toutes les personnes qui désirent évoluer vers la production web et la communication digitale.*

**RETROUVEZ, DANS LES PAGES QUI SUIVENT, L'ENSEMBLE DES**  *MODULES WEB* **DÉTAILLÉS.**

# Les FORMATIONS MODULARISÉES

#### **Objectif**

Permettre aux designers de créer des interfaces web utilisables par les webmasters, en utilisant Adobe XD et FIGMA.

#### **Public**

Tout public.

#### **Programme**

**État actuel du design sur le web** Les différents types d'interfaces web; Interfaces pour sites statiques ou dynamiques; Impact des nouvelles possibilités typographiques et des apports CSS3; Impact du responsive web design.

#### **Analyse d'une interface web**

Modes et codes colorimétriques; Gestion de la typographie; Gestion des médias; Déclinaisons des interfaces pour le responsive design.

**Création d'éléments spécifiques pour le web** Optimisation des images pour le web et traitement par lots; Création d'icônes pour le web; Création de boutons pour le web; Le format SVG.

**Création d'une interface web** Notions d'UX et UI design; Maquettage, mise en place de la navigation et des fonctionnalités ; Création d'une interface avec positions modulaires.

> **10 jours soit 70 heures 2900 Euros**

du 11 au 22 septembre 2023 du 19 février au 1<sup>er</sup> mars 2024 du 9 au 20 septembre 2024

#### **Objectif**

Apprendre les bases des langages HTML et CSS pour la création ou la modification de pages web, ainsi que la mise à jour avancée de contenus dans les CMS.

#### **Public**

Tout public.

#### **Programme**

**HTML** Un langage de balisage ; Règles de syntaxe et validateurs ; Structure d'une page web (formats, Doctypes, head, body…) Les balises usuelles et leurs attributs éventuels ; Affichage en ligne / affichage en bloc ; DIV et SPAN, deux types de conteneurs ; Les balises sémantiques : des conteneurs adaptés à la hiérarchie des données ; Chemins relatifs et absolus ;

Les images ; Les tableaux.

#### **CSS** Le principe des styles Les sélecteurs de type Classes et sélecteurs de classe Concept de cascade Feuilles de style interne et externe Les couleurs et leurs différentes notations Les unités de mesure (px, em, rem, %, vh...) Création d'une classe fluide pour les images Stylisation & transformation du texte Position (relative, absolute…) & Display (block, inline,flex…) Dimensions et positionnement des DIV Margin et Padding Id et sélecteurs d'Id Backgrounds simples et multiples Pseudo-classes & Pseudo-éléments Mise en forme des tableaux Implémentation Transitions **Cas pratiques et évaluation de la formation** Réalisation d'un site simple, avec une page d'accueil en plusieurs sections et une barre de navigation. du 28 août au 1er septembre 2023

du 5 au 9 février 2024 du 26 au 30 août 2024

#### **5 jours 1530 Euros soit 35 heures**

DESIGN C**PF** DESIGN DESIGN **ÉLIGIBLE CPF**

32 JUNANA DI LUCIDI. I UNAVARITA DI LA CARACCIA DI LA CARACCIA DI LA CARACCIA DI LA CARACCIA DI LA CARACCIA DI **32 33**

#### **Objectif**

Approfondissement de toutes les notions abordées dans le 1er clic avec des mises en pratique plus complexes, mêlant HTML, CSS et JS (Javascript).

#### **Public**

Connaissances préalables de HTML et CSS.

#### **Pré-requis**

Avoir suivi le stage Html-Css clic 1 ou passer avec succès un test QCM de 30 questions.

#### **Programme**

#### **HTML, CSS, JS**

Utiliser les media-queries pour créer un design responsive ;

Créer des images adaptatives pour optimiser leur affichage adapté à chaque largeur de viewport ; Implémentation de Bootstrap, un framework CSS très complet ;

Sa grille de composition responsive ;

Les autres classes de Bootstrap (spacing, sizing, display, etc.) ;

Intégration d'une navbar responsive avec menu hamburger ;

Implémentation de la bibliothèque d'icônes Font Awesome ;

Création de scripts JS (par exemple, pour réaliser un smooth scroll to top au clic d'un bouton en position fixed ou pour animer des progress bars) ;

Intégration d'un carrousel d'images (Bootstrap, Owl, Slick ou autre) avec du texte animé ;

Composition d'un formulaire avec des placeholders et validation des données ;

Réalisation de galeries d'images composées à partir de la grille Bootstrap, avec la propriété column-count et de type Masonry, avec boutons de filtrage (type Isotope) ; Implémentation d'une lightbox pour visualiser les images de la galeries ;

Animations CSS (keyframes) lancées par le positionnement du scroll, grâce à waypoints.js (AOS, Counter Up, progress bars…)

Transfert vers un hébergement mutualisé (Alwaysdata).

#### **Cas pratiques**

Réalisation d'un site corporate complet, avec plusieurs pages, galerie d'images, formulaire de contact.

du 4 au 8 septembre 2023 du 12 au 16 février 2024 du 2 au 6 septembre 2024

34 JAMMADIAN DENGINE DENGINE DENGINE DENGIN DENGIN DENGIN DENGIN DENGIN DENGIN DENGIN DENGIN DENGIN DENGIN DE DESIGN DESIGN DESIGN DESIGN DESIGN DESIGN DESIGN DESIGN DESIGN DESIGN DESIGN DESIGN DESIGN DESIGN DESIGN DESIGN **5 jours soit 35 heures 1530 Euros 34 35**

### **Objectif**

WordPress est un système accessible, flexible et puissant de gestion de contenu permettant de concevoir et de gérer facilement un site Internet.

#### **Public**

Personnes souhaitant créer un site Web et en assurer la diffusion et la mise à jour de son contenu.

#### **Programme**

**Découvrir WordPress** Qu'est-ce que Wordpress ? ; WordPress pour tous les sites; Exemple de site web réalisé avec WordPress.

#### **Installation**

Principe de fonctionnement; Qu'est ce qu'une base de données et un serveur web ; Installer un serveur en local sur sa machine; Installation de WordPress et prise en main.

#### **Gestion de contenu WordPress**

Gestion du contenu; article, catégories, pages et contenus personnalisés ; Publication des contenus; Gestion des médias; Gestion des comptes utilisateurs; Gestion des menus; Gestion des commentaires.

#### **Gestion des fonctionnalités**

Installer un thème WordPress ; Gestion des extensions; Gestion des widgets.

#### **Framework de thème**

Construire son thème avec Genesis.

**Mise en ligne** Nom de domaine et hébergement ; Transfert FTP; Transfert de la base de données.

#### **Évaluation et bilan de la formation**

du 27 septembre au 13 octobre 2023 du 4 au 20 mars 2024 du 10 au 19 juin 2024 (**format allégé**) du 25 septembre au 8 octobre 2024

**ÉLIGIBLE CPF**

**10 jours + 3 jours 2950 Euros de cas pratiques**

#### **Objectif**

Découvrir les meilleures techniques à connaître pour améliorer son positionnement sur les moteurs de recherche.

#### **Public**

Chefs de projets, chargé(e)s de communication, responsables de communication et/ou marketing.

#### **Programme**

**Introduction au référencement** Référencement vs positionnement; Eye-tracking & Triangle d'or; Comment fonctionnent les moteurs de recherche ?; La préparation au référencement.

**Optimiser le référencement « in pages »** Identifications et paramétrages des zones « chaudes »; Conseils pour écrire du texte « SEO Friendly ».

**Concordance Google Adwords et référencement** Établir une stratégie de mots-clés; Principes généraux d'une campagne Adwords.

**Optimiser le référencement « off pages »** Stratégie des liens internes; BackLinks, PageRank et indice de popularité ; Conseils pour du NetLinking efficace.

**Stratégies & méthodes diverses** Soumission d'un site ; Comment ne pas être référencé ? ; Erreurs & pénalités possibles.

**Méthodologie récapitulative & référencement lors d'une refonte de site internet**

du 19 au 20 octobre 2023 du 2 au 3 avril 2024 du 17 au 18 octobre 2024

#### **Objectif**

Apprendre les bases des langages HTML et CSS pour la création ou la modification de pages web, ainsi que la mise à jour avancée de contenus dans les CMS.

#### **Public**

Tout public.

#### **Programme**

**Comprendre Google Ads**  Initiation au Marketing de la Performance ; Principes du Search Marketing ; Référencement ; Avantages/inconvénients Adwords ; Glossaire et ratios en campagne.

#### **Google Ads**

Assimiler principes, composantes, fonctionnement audience, réseaux (recherche, display), annonces Adwords, Interface, gestion campagnes, outils (générateur mots clés, Google)**.**

#### **Utiliser les liens sponsorisés**

Interface Google Adwords ; Réseaux et formats publicitaires (Google Adwords/Adsense, Bing) ; Campagnes universelles (desktop, mobile, tablettes) ; Mode de fonctionnement (enchères, Quality Score Google).

**Définir sa stratégie de campagne** Objectifs (vente, trafic) ; Plan media publicitaire ; Période de diffusion et ciblage ; Complémentarité référencement naturel.

#### **Créer campagnes Display et Retargeting**

Principes et intérêts ; Campagnes sur Youtube ; Display, remarketing, optimisations Google Ads ; Optimiser ses mots clés ; annonces, saisonnalité.

#### **ROI et suivi des conversions**

Statistiques, Google Analytics ; Nouveaux supports (réseau display, Google Maps et Adresses, Adwords mobile).

du 18 au 19 mars 2024 du 17 au 18 juin 2024 du 23 au 24 octobre 2024

**2 jours soit 14 heures 750 Euros**

**2 jours 900 Euros soit 14 heures**

#### EMAIL **MARKETING**

#### **Objectif**

Créer une newsletter diffusée par e-mail, maîtriser le processus d'envoi et en assurer le suivi.

#### **Public**

Responsable et chargé(e) de communication, responsable Internet/Intranet, web manager… toute personne ayant besoin de créer des newsletters ayant des bases en Photoshop ou Illustrator et de notions de HTML.

#### **Programme**

#### **Introduction aux newsletters**

Newsletter vs emailing ; Législation et déontologie; Langages utilisés pour les newsletters; Principaux outils de conception, envoi et suivi.

#### **Concevoir et réaliser une newsletter**

Les messages clés à communiquer; Structurer le contenu de la lettre; Concevoir la maquette; Définir la charte graphique.

#### **Ajouter des contenus et de l'interactivité**

Mettre en valeur le texte; Utiliser les médias; Ajouter des liens interactifs.

### **Processus d'envois des newsletters**

Envoi simple avec Internet Explorer et Outlook ; Envoi massif avec MaxBulk Mailer; Campagnes d'emailing avec SendBlaster.

#### **Suivi et analyse de performances**

Analyser la performance d'un emailing ; Étude d'un composant d'emailing sous un CMS.

#### **Études de cas de Newsletters**

#### **Évaluation et bilan de la formation**

le 3 novembre 2023 le 4 avril 2024 le 31 octobre 2024

#### **Objectif**

Utiliser la Newsletter comme un véritable outil marketing, en déterminant des objectifs préalables, en appréhendant les formats d e mises en pages, en gérant les fichiers de destinataires et les suivis statistiques, et en évitant les filtres anti-spams.

#### **Public**

Chefs de projets, chargé(e)s de communication, responsables de communication et/ou marketing.

#### **Programme**

**Comprendre ce qu'est une newsletter** Chiffres et perspectives; La newsletter en 4 phases.

#### **Phase de réflexion**

Comprendre l'environnement général des supports; Objectif délivrabilité et CTA (Call To Action).

#### **Phase de conception**

Notions de prototypage; Notions de charte graphique; Où trouver des idées graphiques ? Quels outils utiliser ?

#### **Gestion des utilisateurs**

La collecte de données utilisateurs; Notions légales; Importations de fichiers; Qualifications et segmentations des bases de données.

#### **Processus d'envois et suivis des campagnes**

Connaître les usages et possbilités des services d'envois; L'envoi par logiciels : un exemple avec AcyMailing; Possibilités de tracking.

#### **Découverte d'outils de gestion complète de newsletters** Découverte de Sarbacane Desktop; Découverte de MailChimp.

**Conclusion** Qu'est-ce qu'une campagne réussie ?

**1 jour 390 Euros soit 7 heures**

le 27 novembre 2023 le 5 avril 2024 le 4 novembre 2024

RÉALISER UNE VIDÉO POUR LE WEB **ET LES RÉSEAUX SOCIAUX**

#### **Objectif**

Etre capable d'écrire et de réaliser un film court, en vue d'une diffusion sur le web et plus particulièrement sur les réseaux sociaux.

#### **Public**

Responsable et chargé(é) de communication, webdesigner…toute personne ayant besoin de communiquer avec le médium vidéo.

#### **Prérequis**

Connaître les fonctions basiques d'un logiciel de retouche d'images photographiques tel que photoshop (import, export, recadrage, étalonnage).

#### **Programme**

**Ecriture :** Choisir un sujet Cibler un public Ecrire une note d'intention Structurer la narration

#### **Workflow :**

Mettre en place une chaîne de fabrication vidéo numérique Quelle caméra, appareil photo ou smartphone pour quel logiciel de montage ? Quel matériel pour la prise son ? Compatibilité des formats

#### **Tournage et recherche iconographique :**

Structurer l'image par le cadre et la lumière Capter les sons d'ambiances et enregistrer une voix off Rechercher du matériel visuel et audio préexistant Sensibilisation au droit d'auteur

#### **Montage et exportation :**

Assembler les différents matériaux audiovisuels Intégrer des éléments typographiques Mixer les sons (ambiance, musique, voix off) Connaître les formats d'exportation pour une diffusion web

du 20 au 24 novembre 2023 du 8 au 12 avril 2024 du 18 au 22 novembre 2024

**PREMIÈRE**  INITIATION ET PERFECTIONNEMENT

#### **Objectif**

Apprendre à effectuer des montages vidéo avec **Adobe Première** et les diffuser dans les principaux formats en vigueur

#### **Public**

Graphistes ou futurs graphistes, chargés de communication, responsables marketing, chefs de projet. Graphistes souhaitant s'orienter vers le montage vidéo et/ou multimédia.

#### **Programme**

**Introduction au montage vidéo** Introduction à la vidéo Histoire du montage vidéo La diffusion TV Notions théoriques de montage vidéo **Présentation du logiciel Adobe Premiere** Les formats vidéo L'encodage Notion de séquence Notion de plan Notion de raccord **Prise en main du logiciel Adobe Premiere** Découverte de l'interface Le gestionnaire de projets La fenêtre montage Les effets Les transitions La palette d'outils La gestion du son Les outils de titrage **Mise en pratique** Réalisation d'un clip pas à pas Exportation du montage vidéo Diffusion dans les principaux formats en vigueur

#### **Question/réponses**

#### **Évaluation et bilan de la formation**

du 6 au 7 novembre 2023 - **initiation** du 8 au 9 novembre 2023 - **perfectionnement** du 28 au 29 mars 2024 - **initiation** du 25 au 26 avril 2024 - **perfectionnement** du 14 au 15 novembre 2024 - **initiation** du 25 au 26 novembre 2024 - **perfectionnement**

**5 jours soit 35 heures 1530 Euros**

36 36 37 **4 jours** *(2 jours d'initiation* **1600 Euros** *et 2 jours de perfectionnement)* **soit 28 heures** DESIGN DESIGN **36 37**

**1 jour soit 7 heures 390 Euros**

#### **AFTER EFFECTS**, INITIATION AU **MOTION DESIGN**

#### **Objectif**

**M**aîtriser les principales fonctionnalités d'After Effects savoir créer et manipuler des compositions pour réaliser des animations destinées au web ou à la vidéo – Appré hender la transversalité avec les autres produits de la suite Adobe : Photoshop, Illustrator et Premiere Pro.

#### **Public**

Graphistes et webmasters, chargés de communication, photographes et toute personne souhaitant réaliser et mettre en ligne du contenu vidéo et utiliser toutes les fonctionnalités d'After Effects.

#### **Programme**

#### **Comprendre les principes de l'animation et du com positing 2D**

Définir les grandes étapes d'une animation réalisée avec After Effects : Se repérer dans l'interface : les menus, les outils, les palettes, la fenêtre de prévisualisation… ; Appréhender les bases de l'animation.

#### **Configurer le projet pour une diffusion polyvalente**

Importer les médias ; Gérer les images-clés pour animer les calques ; Synchroniser les animations avec le son.

**Optimiser les projets et le flux de production** Personnaliser l'espace de travail ; Comprendre et expérimenter le bon usage des précom positions ; Optimiser les prévisualisations.

#### **Utiliser les calques d'effets** Utiliser et animer les styles de calques hérités de Photos hop ; S'initier au motion design.

#### **Créer des animations de texte élaborées** Gérer des transitions dynamiques ; Contrôler la stabilisation et le tracking de vidéos ; Identifier les besoins et choisir la technique appropriée pour gérer les couches alpha.

**Créer et animer les masques vectoriels** Contrôler les modes de transfert et les modes de fusion ; Exploiter les caches en alpha et en luminance ; Incruster les titres sur une image vidéo ; Contrôler les effets de vitesse.

#### **Optimiser et archiver les projets et les métrages**

Perfectionner les rendus et les compressions ; Choisir les formats d'exportation vidéo pour un usage broadcast, pour le Web et pour les terminaux mobiles.

#### **Évaluation et bilan de la formation**

du 10 au 14 novembre 2023 - **initiation** du 15 au 17 novembre 2023 - **perfectionnement** du 25 au 27 mars 2024 - **initiation** du 30 avril au 3 mai 2024 - **perfectionnement** du 5 au 7 novembre 2024 - **initiation** du 8 au 13 novembre 2024 - **perfectionnement**

#### **Objectif**

Créer et gérer un site e-commerce . Créer un catalogue produits cohérent et exploiter les outils marketing des logiciels e-commerce

#### **Public**

webmestres et graphistes maîtrisant HTML et CSS, amenés à créer et exploiter un site de vente.

#### **Programme**

**Installer un logiciel e-commerce** Définir l'hébergement ; Configurer l'installation ; Personnaliser l'aspect visuel.

#### **Comprendre l'interface du back office ;**

Découvrir le tableau de bord et son interface modulable ; Configurer les indicateurs ; Gérer son menu.

**Gérer les préférences ;** Configurer les commandes ; Gérer les produits, les clients et les images ; Gérer l'administration.

**Définir la structure** S'initier à la création d'un catalogue produits ; Gérer les catégories et leur emboîtement.

#### **Définir un environnement commercial ;**

Gérer les fournisseurs ; Définir les valeurs, les données produit et les caractéristiques ; Afficher les prix ; Insérer des images ; Apprendre à gérer le stock.

#### **Découvrir les outils de mise en avant ;**

Aborder la dynamisation des ventes ; Afficher les produits phare ; Gérer la bannière ; Ajouter des promotions.

#### **Faciliter le parcours utilisateur**

Définir le parcours d'achat ; Gérer les commandes et la relation client ; Configurer la base de données client.

du 16 au 18 octobre 2023 du 28 au 30 mai 2024 du 14 au 16 octobre 2024

> **3 jours soit 21 heures 1200 Euros**

> > **ÉLIGIBLE CPF**

### **Objectif**

CONTENU EN PHASE DE RÉÉCRITURE

**Public**

Designers web, webmestres et graphistes.

#### **Pré-requis**

Avoir suivi les formations HTML, UI/UX et WORDPRESS ou justifier d'un niveau équivalent.

#### **Programme**

CONTENU EN PHASE DE RÉÉCRITURE

du 24 au 28 juin 2024 du 6 au 10 janvier 2025

**4 jours 1350 Euros soit 35 heures**

DESIGN CONTROL CONTROL CONTROL CONTROL CONTROL CONTROL CONTROL CONTROL CONTROL CONTROL DESIGN

#### 38 38 39 **6 jours** *(3 jours d'initiation* **2400 Euros** *et 3 jours de perfectionnement)* **soit 42 heures ÉLIGIBLE CPF 38 39**

#### CHARGÉ DE COMMUNICATION **DIGITAL MARKETING**

#### **Objectif**

Maîtriser les enjeux du web marketing, comprendre le web 2.0 et mettre en place des actions en ligne efficaces. Comprendre les us et les coutumes d'une cible.

#### **Programme**

#### **Connaître les différentes typologies de sites web**

Sites vitrines, institutionnels, corporate, boutiques en ligne, blogs, popup stores, applis, mobile first, etc...

#### **Connaître les différents supports**

Print, Applis, Web, Support média (smartphone, web, smart phones, tablettes, phablettes, bornes, slides...), Vidéo , Hors média (street marketing), RÉSEAUX SOCIAUX (FACEBOOK, TWITTER, etc...) **et les outils de publication** Adobe, Scribus, Gimp, Affinity, etc...

#### **Conduite d'un projet web**

Analyse d'un schéma en cascade ; Objectif cahier des charges ; Objectif charte graphique ; Objectif référencement ; Conduite du projet.

#### **Créer un dossier de presse**

Synthétiser une information, Créer une infographie de type DataViz, Mise en forme, hiérarchie et maquettage.

#### **Budgétiser**

Choisir le bon support, expérimenter le système D, équation investissement / retour sur investissement.

#### **Communiquer**

faire vivre et développer les contenus existants ; Faire des propositions innovantes par rapport à l'existant ; Adapter le discours et le support en fonction de la cible ; Optimiser sa communication et sa visiblité ; Développer les partenariats ; Publier du contenu éditorial de qualité ; Créer des bannières pub ; Savoir fidéliser ses abonnés ; Maîtriser les outils de contact, newsletters de prospection ; Qu'est-ce qu'une campagne virale.

du 23 octobre au 2 novembre 2023 du 15 au 24 avril 2024 du 21 au 30 octobre 2024

#### PILOTER UN PROJET **DE COMMUNICATION**

#### **Objectif**

- Définir des objectifs de communication et des indicateurs de résultat.
- Définir des actions, choisir les outils à mettre en oeuvre. - Établir budget et planning.
- Piloter, suivre et évaluer son action.

#### **Public**

Responsables et chargés de communication. Toute personne amenée à diriger un projet de communication.

#### **Programme**

**Définir clairement son projet de communication** Identifier le contexte et les enjeux du projet, Trouver la bonne idée de communication, Qualifier ses cibles et définir les comportements attendus, Définir des objectifs de communication concrets, mesurables et identifiables, Déterminer ses indicateurs de résultat, Choisir les modalités d'évaluation.

#### **Concevoir le projet de communication et élaborer son plan d'action**

Choisir les moyens de communication à mettre en oeuvre, Définir le ton, le style de son action conformément à l'image voulue de l'entreprise, Concevoir et formaliser les messages clés à diffuser, Budgéter son action : coût et temps passé, Établir son planning, Répartir les rôles et les fonctions des différents acteurs, Pilotage et réalisation, Élaborer le plan d'action.

#### **Réaliser ou faire réaliser l'action**

Rédiger un cahier des charges pertinent et précis, Recruter ses prestataires et organiser la consultation, Conduire un brief d'agence, Évaluer objectivement les propositions et sélectionner la meilleure, Piloter et suivre la réalisation de son projet, Évaluer les résultats de son projet.

du 4 au 8 décembre 2023 du 13 au 17 mai 2024 du 2 au 6 décembre 2024

40 JUNA MUSIC HISTORICAL PROPERTY OF THE CONSUMER PROPERTY OF THE CONSUMERTY OF THE CONSUMERTY OF THE CONSUMERTY OF THE CONSUMERTY OF THE CONSUMERTY OF THE CONSUMERTY OF THE CONSUMERTY OF THE CONSUMING OF THE CONSUMING OF

**40 41**

DESIGN DESIGN

**5 jours soit 35 heures 2000 Euros**

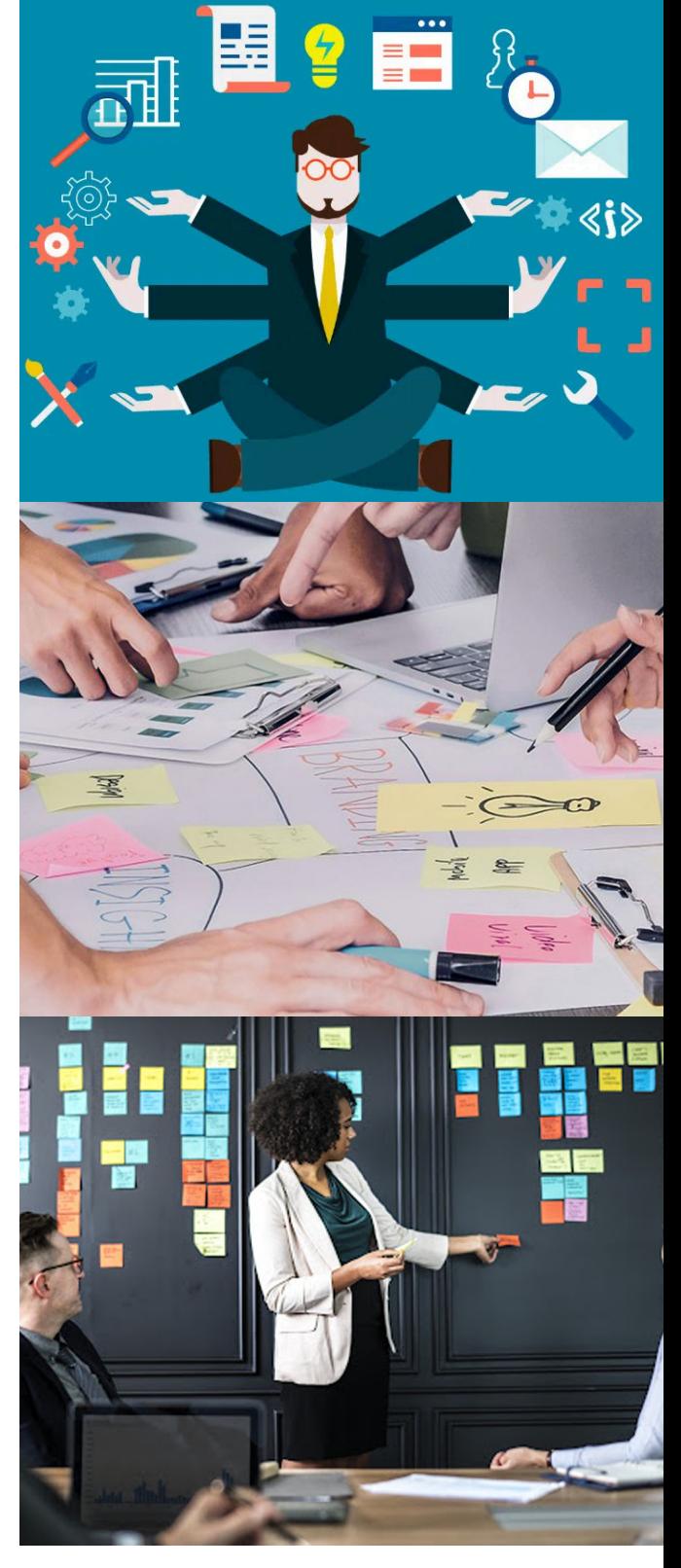

**8 jours 2400 Euros soit 56 heures**

#### BRIEF CLIENT ET **PLAN MÉDIA**

#### **Objectif**

Savoir interpréter le brief-client et l'orienter de manière à optimiser le lancement d'un projet. Mettre en place une stratégie média adaptée pour une campagne publicitaire.

#### **Public**

Tout public, graphistes, directeurs artistiques, chefs de projet...

#### **Programme**

#### **BRIEF-CLIENT**

*Savoir l'interpréter et l'orienter pour lancer le projet dans les meilleures conditions.*

#### **Jour 1 -** *Théorie*

- Qu'est-ce qu'un brief créatif ? - Attentes Client VS Attentes Créatif ; - Exemples et analyses de cas concrets.

#### **Jour 2 -** *Pratique*

- Mise en situation professionnelle en groupe avec un projet fictif, un groupe client / un groupe agence ; - Atelier Echanges Client (Oral).

Questions / réponses

le 16 mai 2023 le 8 janvier 2024 le 6 mai 2024

#### **LE PLAN MÉDIA**

*Mettre en place une stratégie média adaptée pour une campagne publicitaire.*

#### **Jour 1 -** *Théorie*

- Qu'est ce qu'une campagne cross-média ?
- Identifier les canaux adaptés à la cible ;
- Concevoir un rétro-planning de campagne ;
- Lancer une campagne sur les réseaux sociaux (Exemple de Facebook).

#### **Jour 2 -** *Pratique*

- Mise en situation professionnelle avec projet fictif, réflexion en groupe sur la sélection des média de diffusion ; - Atelier Campagne de Lancement Produit (Oral).

Questions / réponses

le 17 mai 2023 le 9 janvier 2024 le 7 mai 2024

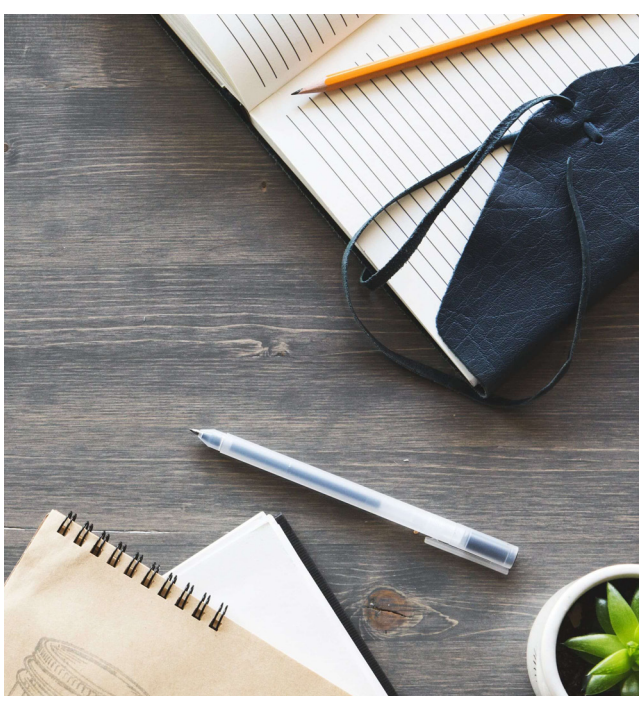

**2 jours soit 14 heures 800 Euros**

**2 jours 800 Euros soit 14 heures**

# **AFFINITY** Affinity Publisher Affinity Photo **Affinity Designer**

**AFFINITY est une alternative fiable et économique à la suite Adobe. De plus en plus de graphistes et d'illustrateurs l'utilisent. AFFINITY, ce sont trois logiciels au total :**

- **1. AFFINITY Publisher pour la mise en page,**
- **2. AFFINITY Photo pour le travail sur les photos,**
- **3. AFFINITY Designer pour la composition graphique.**

**Tous sont disponibles avec des fonctionnalités identiques sur les systèmes Windows et Macintosh.**

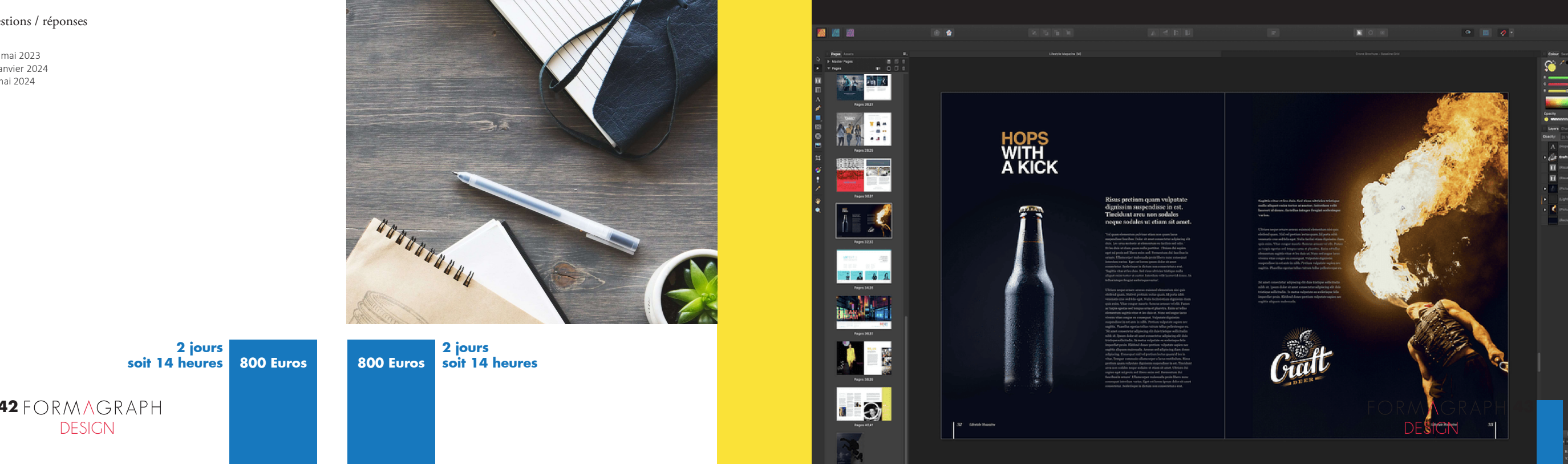

#### AFFINITY PUBLISHER **Initiation** AFFINITY PUBLISHER **Perfectionnement**

Créer des illustrations, dessins techniques, interfaces, logos au format vectoriel.

**Public** Illustrateurs, graphistes, webdesigners.

**Programme**

**Objectif**

**L'interface** Outils, menus contextuels, palettes

**Les outils de dessin et texte** Formes prédéfinies, outil Plume, outil Texte

**Les attributs d'objet** Fond et Contour, dégradés, motifs de remplissage

**Les outils de modification d'objet** Outil Arrondi, outil Décalage, opérations booléennes (A+B, A-B, A inter B, Xor, diviser); outil Transparence

**Importer des images** Images liées ou imbriquées, outil Recadrage, gestionnaire de ressources

**Manipuler les objets** Point 0, Point de centre, boîte englobante, poignées, rotation, mise à l'échelle, symétrie

**Agencer les objets** Magnétisme et guides, fonctions d'alignement et distribution, le gestionnaire d'objets (calques, groupes, hiérarchies, niveaux, masques, insertions)

**Gestion de document** Format de document (RVB ou CMJN), modèles prédéfinis, palette Couleur, palette Echantillons, nuanciers, tons directs et couleurs personnalisées

**Les effets de calque (fx)** Flou gaussien, ombres intérieure et extérieure, lueur interne et externe, Biseau/Estampage, 3D, superpositions de couleur et dégradé

**Les modes de fusion et chromie** Niveaux, TSL, Courbes, Inverser

Dates 2024 à venir

**5 jours soit 35 heures 1600 Euros** Créer des illustrations mêlant vectoriel et pixel - Illustrations isométriques, utilisation de l'interface Designer Persona et

Outils Crayon et Pinceau, palette Pinceaux vectoriels

Gestionnaire de grille et d'axe, palette isométrique

**Organiser son interface et paramétrer ses réglages** 

**Créer des formes de pinceaux personnalisés** Palette Pinceaux pixels, importer des bibliothèques

Interfaces personnalisées,création de contenu personnalisé, préférences, palette Echantillons, palette Contenus,

Illustrateurs, graphistes, webdesigners.

**Objectif**

Pixel Persona. **Public**

**Programme Les outils de dessin libre**

**Dessiner en isométrie**

palette Styles, préréglages formes

**Créer des contours complexes**

Organiser ses espaces de travail

Utilité des symboles, synchronisation

Ce mode inclut des outils de retouche photo : Gomme, densité +/-, doigt, flou / plus net, détourage

**Le mode Export Persona** (uniquement pour le web)

**personnels**

Palette Apparence

**Plans de travail**

**Palette Symboles**

Tranche

Dates 2024 à venir

**Le mode Pixel Persona**

**5 jours 1600 Euros soit 35 heures**

**Dessiner en symétrie** Outil Pinceau - Pixel Persona

#### **Objectif**

Créer des documents simples mêlant texte, photos et illustrations vectorielles.

#### **Public**

Maquettistes, graphistes

#### **Programme**

**L'interface** Outils Menus contextuels Palettes

#### **Importer du texte**

Zone de texte Outil texte artistique Attributs de bloc texte Attributs de paragraphe Attributs de texte Chaînage des blocs

#### **Les images**

Insérer une image Bloc image Gestionnaire de ressources Images liées / imbriquées Habillage

**Les objets vectoriels** Formes prédéfinies Outil Plume Attributs d'objet

**Gestion de document**

Les maquettes Les pages Les sections StudioLink

**Générer un PDF pour l'impression** Options d'impression

Dates 2024 à venir

#### **Objectif**

Créer des documents complexes, documents à partir de base de données, documents PDF avec fonctions avancées.

#### **Public**

Maquettistes, graphistes.

#### **Programme**

**Tableaux** Attributs Importation Excel

**Fusion des données** Utilisation des bases de données

**Maquettes intelligentes** Proposer des mises en page différentes à partir d'images identiques

**Importer un document IDML ou PDF** Prise en charge des différents éléments Limitations **Fusionner des documents** Créer un document unique à partir de plusieurs sources

**Fonctions avancées PDF** Liens hypertexte Signets PDF Indexation

**Table des matières** Insérer, mettre à jour et gérer les tables des matières

Dates 2024 à venir

**5 jours 1600 Euros 1600 Euros soit 35 heures**

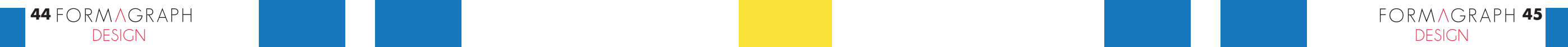

**5 jours soit 35 heures**

#### AFFINITY PHOTO **Initiation** AFFINITY PHOTO **Perfectionnement**

#### **Objectif**

Mettre des images au format - Savoir retoucher une image, faire des compositions simples

#### **Public**

Maquettistes, graphistes

#### **Programme**

**L'interface** Outils, menus contextuels, palettes

#### **L'image**

Définition d'une image, taille physique / Taille pixel, résolution, profil couleur RVB/CMJN, outil Cadrage, redéfinir la taille d'une image, différence entre calque Image et Pixel, les principaux formats d'image

#### **Les calques colorimétriques essentiels**

Niveaux, TSL, recolorer, Noir & Blanc, luminosité / contraste, postériser, exposition, seuil, courbes, correc tion sélective, inverser

#### **Les filtres dynamiques**

Les flous, les distorsions, effets spéciaux, filtres de net toyage

#### **Le détourage**

Outils de sélection, outil Plume, outil Pinceau

#### **La retouche photo**

Outil Tampon, outil Correcteur, outil d'Inpainting, outil Densité + / -, créer une composition, les calques, les masques, les modes de fusion, les objets vectoriels, formes prédéfinies, attributs d'objet

Dates 2024 à venir

#### **Objectif**

Optimiser ses flux de production - Retouche avancée

#### **Public**

Maquettistes, graphistes possédant les bases d'Affinity Photo

#### **Programme**

**Liquefy Persona** Espace de travail dédié avec desboutils de distorsion spécifiques basés sur le maillage, approche destructive / non destructive

#### **Develop Persona** Espace de travail dédié au développement des images Raw

**Tone Mapping Persona** Espace de travail dédié aux retouches colorimétriques, réglages prédéfinis, créer ses propres réglages, fusion HDR

#### **Les retouches colorimétriques avancées**

Balance des couleurs, vibrance, tons foncés / Tons clairs, mélangeur de canaux, courbe de transfert et de dégradé, équi libre chromatique, épreuve écran, table de conversion (LUT), importer des réglages, créer ses propres réglages, filtre d'objectif, séparation des tons

#### **Créer une image panoramique**

**Supprimer des parties d'image à partir d'une pile d'images**

**Réduire la brume sur une image**

**Traitement par lots**

#### **Macros**

Créer une macro, réglages, options et limitations, les banques d'images et liens externes, palette Stock, images liées / intégrées, mise à jour des ressources externes, gestionnaire des ressources, outil Pinceau, charger des pinceaux prédéfinis, créer ses propres pinceaux, paramètres, outil Grille de déformation, Grille pers pective, Grille maillage

Dates 2024 à venir

**5 jours soit 35 heures**

#### **5 jours 1600 Euros 1600 Euros soit 35 heures**

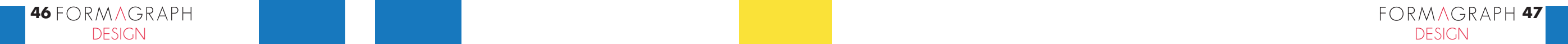

1, rue Madeleine Brès 25000 Besançon 09 61 69 61 57 b@formagraph.com www.formagraph.com

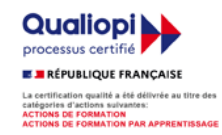

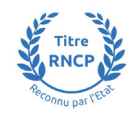

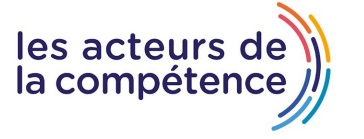

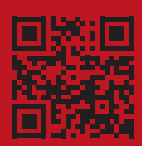